# **SYSLOG Message Reference Guide**

**Bomgar 12.2**

# **Thank you for using Bomgar.**

At Bomgar, customer service is a top priority. Help us provide you with excellent service. If you have any feedback, including any manual errors or omissions, please send an email to feedback@bomgar.com.

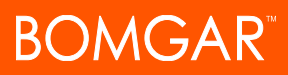

# **Table of Contents**

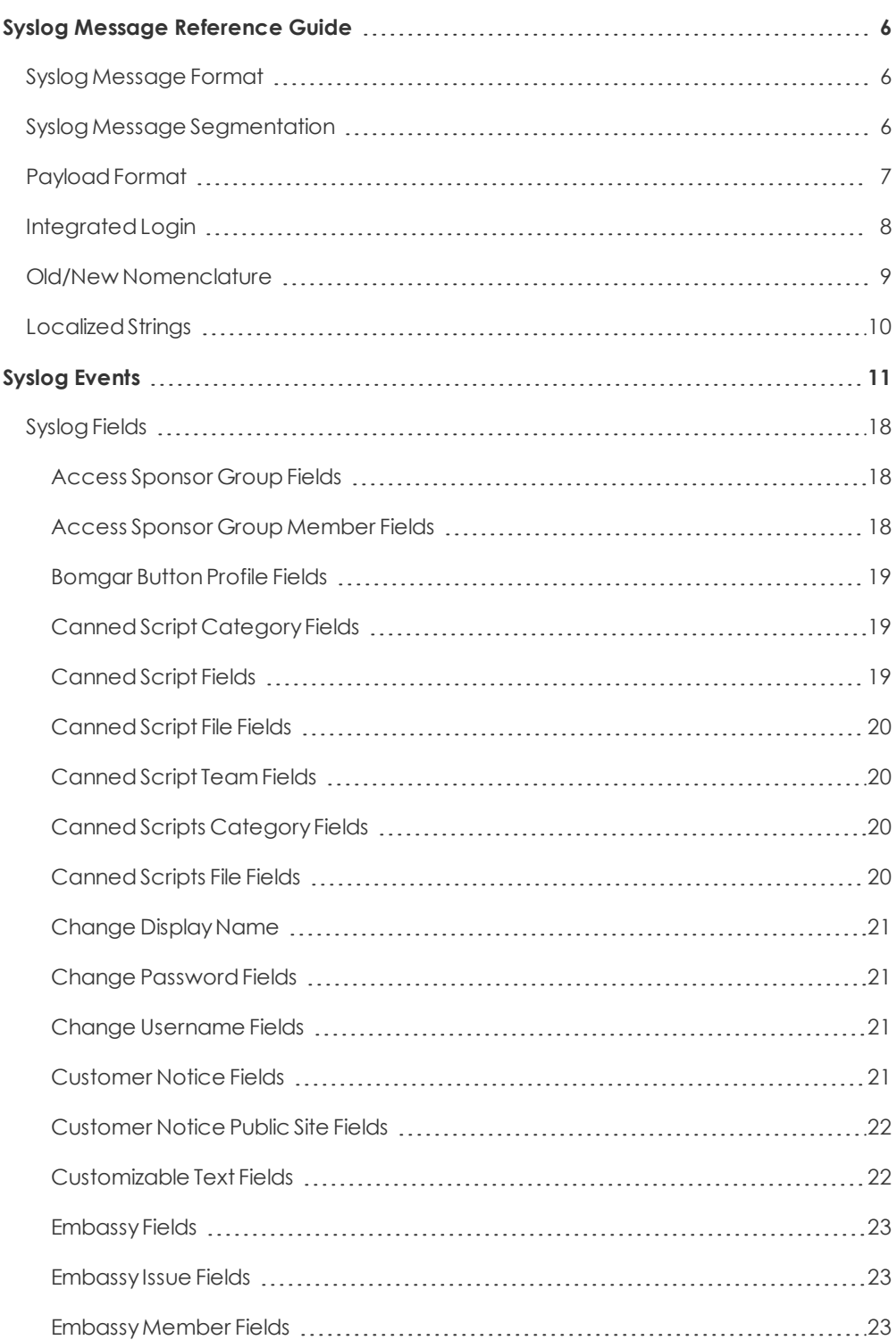

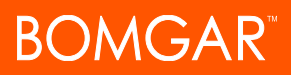

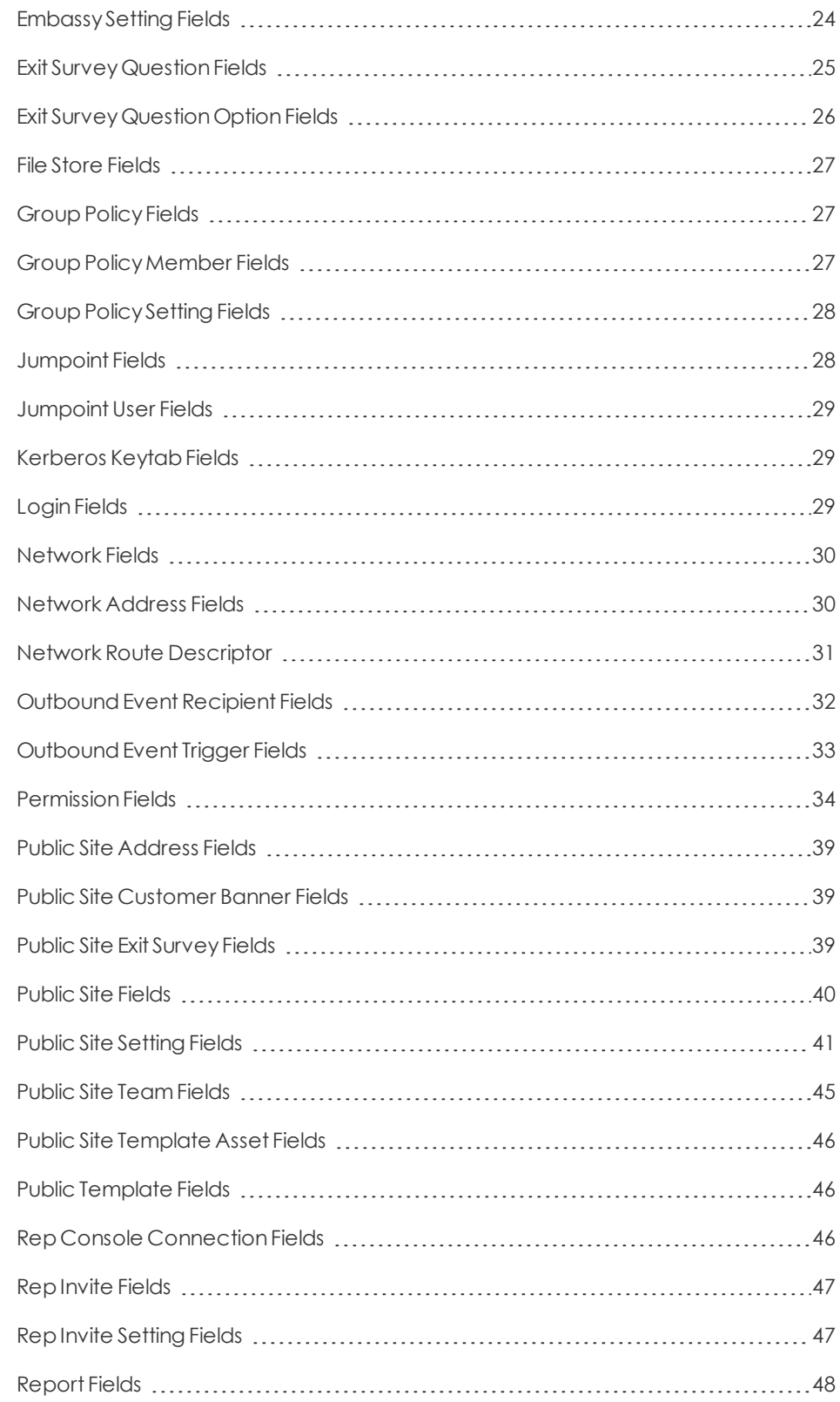

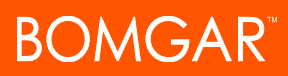

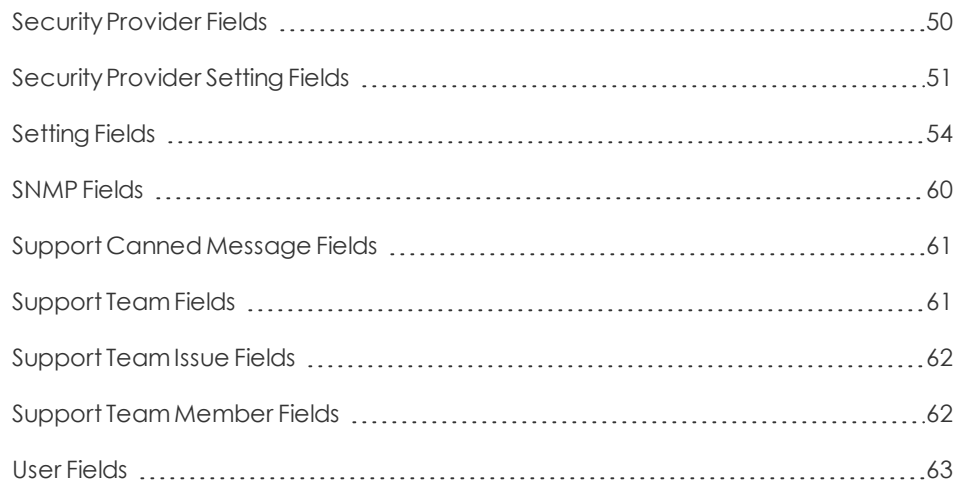

# <span id="page-5-0"></span>**Syslog Message Reference Guide**

This document is intended to provide a reference for the syslog messages that are generated by the /login and /appliance interfaces of the Bomgar Appliance. It is assumed that the reader is familiar with the syslog concept and functionality. This document lists the different events that are logged by the syslog service that resides on the appliance and describes what the events mean as well as what triggers them.

### <span id="page-5-1"></span>**Syslog Message Format**

Allsyslog messages follow aspecific format.Below is anexample of amessage as wellas anexplanationof its parts.

**Oct 12 14:58:35 example\_host BG: 1234:01:01:site=support.example.com;who=John Smith(jsmith);who\_ip=192.168.1.1; event=login;target=web/login;status=success**

The example above represents one message on one line. Messages can be broken down into two parts: a header followed by apayloadof fields andvalues.

The header is made up of the date, time, hostname, and the characters **BG**:, which designate that this message is a Bomgarspecific syslog message. The remaining header information is made up of a unique 4-digit site ID, a segment number, and the total number of segments. If your appliance has only one site installed, all messages will have the same site ID. All three of these data are followed by colons. So from the example above, the entire header is simply:

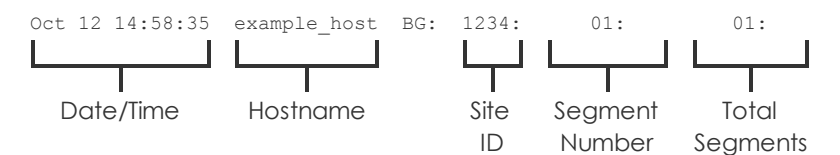

Following the header is the payload. The format of the payload is essentially **field1=value1;field2=value2**;... This format is better suited to provide an order-independent set of data than a comma-separated format would provide, since some of the messages maycontainupwards of 70 fields of data.

Finally, note also the escaping of "=",";", and "\" characters. If any payload values include any of these characters, those characters will be prefixed with a backslash character ("\") to indicate that the next character is part of the value data, not a delimiter. For example, if a username were changed to **user;s=name\id** in the web interface, then the payload field/value pair inthe syslog message wouldread**...new \_ username=user\;s\=name\\id;**.

# <span id="page-5-2"></span>**Syslog Message Segmentation**

As mentioned above, certain syslog messages can be much larger than others. As a result, the syslog service will segment any messages that are larger than 1KB into multiple messages. In this guide, these messages will be referred to as segments.

Since the message example above is less than 1024 bytes, the header shows a value of 01:01:, indicating that this is the first segment and that there is only one segment in this message. A larger example message which does show segmentation is used in the Old/New Nomenclature section of this guide.

#### <span id="page-6-0"></span>**Payload Format**

Examination of the payload shows that there are several standard data fields in every message. Messages will also contain non-standard data fields that provide more information about the syslog message. Here, we discuss the standard data fields.

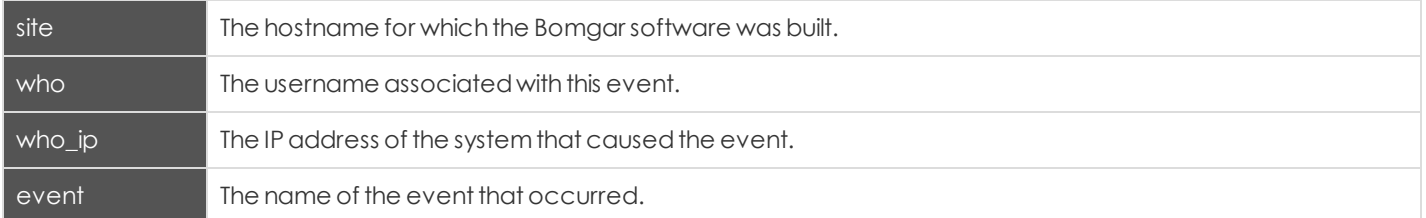

Again, each of these fields will be present somewhere within the payload, but the order is not specifically set. Of these four fields, the most significant is the event field. The value associated with the event field indicates what actually occurred.

#### **Oct 12 14:58:35 example\_host BG: 1234:01:01:site=support.example.com;who=John Smith(jsmith);who\_ ip=192.168.1.1;event=login;target=web/login;status=success**

From the example, it can be determined that this particular message was generated by a login attempt. The remaining payload provides information about that event. In this case, the login attempt was for the /login administrative interface (**target=web/login**), and it was a successful attempt (**status=success**).

Syslog messages stack in order of occurrence. In the example below, a user attempts to log in but is required to change his or her password. The user tries to use an invalid password before setting one that matches the site's security policy and then log in successfully.Where the string...<**data truncated**>...occurs,extraneous data was removedto make the example messages more readable.

**Oct 12 14:53:24 example\_host BG: 1234:01:01:site=support.example.com;…<data truncated>…event=login;status=failure;reason=change\_password**

**Oct 12 14:53:43 example\_host BG: 1234:01:01:site=support.example.com;…<data truncated>…event=change\_ password;status=failure;reason=invalid password**

**Oct 12 14:54:02 example\_host BG: 1234:01:01:site=support.example.com;…<data truncated>…event=change\_ password;status=success**

**Oct 12 14:54:03 example\_host BG: 1234:01:01:site=support.example.com;…<data truncated>…event=login;status=success**

#### <span id="page-7-0"></span>**Integrated Login**

If a user attempts to log in via integrated login, such as LDAP, RADIUS, or Kerberos, and is unsuccessful, a login failure message will be generated even if that user can subsequently log in using local credentials.

The message below would be generated if the user could not be obtained because the failure happened too early in the integrated process or if the exchange succeeded but the security provider configuration denied the user access.

**Oct 12 14:53:24 example\_host BG: 1234:01:01:site=support.example.com;…<data truncated>…who=Unknown(unknown); event=login;status=failure;reason=failed**

Such a scenario could cause the following sequence to occur. A user attempts integrated authentication, fails because of a technical reason, such as being unable to supply a proper service ticket for Kerberos, and as a result, no username is available. However, the user then logs in using a local account or an account on another security provider.

**Oct 12 14:53:24 example\_host BG: 1234:01:01:site=support.example.com;…<data truncated>…who=Unknown(unknown); event=login;status=failure;reason=failed**

**Oct 12 14:53:28 example\_host BG: 1234:01:01:site=support.example.com;…<data truncated>…who=John Smith(jsmith); event=login;status=success**

An alternate scenario could occur if a security provider is not configured with a proper default policy or group lookup for an integrated login, or if it explicitly denies that user.

**Oct 12 14:53:24 example\_host BG: 1234:01:01:site=support.example.com;…<data truncated>…who=John Smith (jsmith@EXAMPLE.LOCAL);event=login;status=failure;reason=failed**

**Oct 12 14:53:28 example\_host BG: 1234:01:01:site=support.example.com ;…<data truncated>…who=John Smith(jsmith); event=login;status=success**

#### <span id="page-8-0"></span>**Old/New Nomenclature**

One important note should be made concerning a common nomenclature that is frequently used within syslog messages. When a change is made to an existing setting, the change is often notated by prefixing the original setting with old\_and the new setting with new \_. The example below demonstrates a display name change. Note that this example message is split into two segments because the amount of data exceeds 1KB.

**Oct 12 14:53:24 example\_host BG: 1234:01:02:site=support.example.com;…<data truncated>…event=user\_changed;old\_ username=jsmith;old\_display\_name=John Smith;old\_permissions:suppor**

**Oct 12 14:53:24 example\_host BG: 1234:02:02:t=1;old\_permissions:support:canned\_messages=1;…<data truncated>…new\_ display\_name=John D. Smith**

This event shows that the display name was changed. The syslog process takes a snapshot of the user's current settings and prefixes those settings with old\_. It then takes a snapshot of only the changes that are about to take effect and prefixes those settings with new \_ . Because, in this example, only the display\_name setting has been changed, only that setting will have both an old\_entry and a new \_entry. However, all of the other unchanged settings will also be listed, prefixed with old\_.

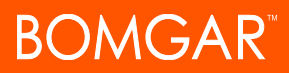

#### <span id="page-9-0"></span>**Localized Strings**

Another note concerns fields that refer to text in a specific language. When an event containing one of these fields is triggered, the resulting value is a localized string. When a localized string field is returned, the field name will change to include the value's language.

For example, the label field of anexit survey question event returns a localized string. If a question's label is changed, the resulting message would appear in the following format:

**Oct 12 14:53:24 example\_host BG: 1234:01:02:site=support.example.com;…<data truncated>…event=cust\_exit\_survey\_ question\_changed;old\_label:en-us=Questions;old\_label:es=Preguntas;new\_label:en-us=Comments;new\_label:es=Comentarios**

Note that even if your Bomgar Appliance does not have multiple languages installed, all applicable messages will be formatted as localizedstrings.

# <span id="page-10-0"></span>**Syslog Events**

Each syslog message contains the name of an event that triggered the message to be logged in the first place. While a number ofsyslogevents are definedbythe Bomgar Appliance,mostof the eventtypes are defined withinthe /loginadministrative interface and are triggered by actions such as login attempts, creating users, and so forth. The representative console also triggers syslog messages, but only for login and logout attempts.

Below is a comprehensive list of the possible events included with this version of Bomgar software, accompanied by a brief description of each event. Note that some events may be caused by multiple triggers. In those cases, the triggers are identified below.

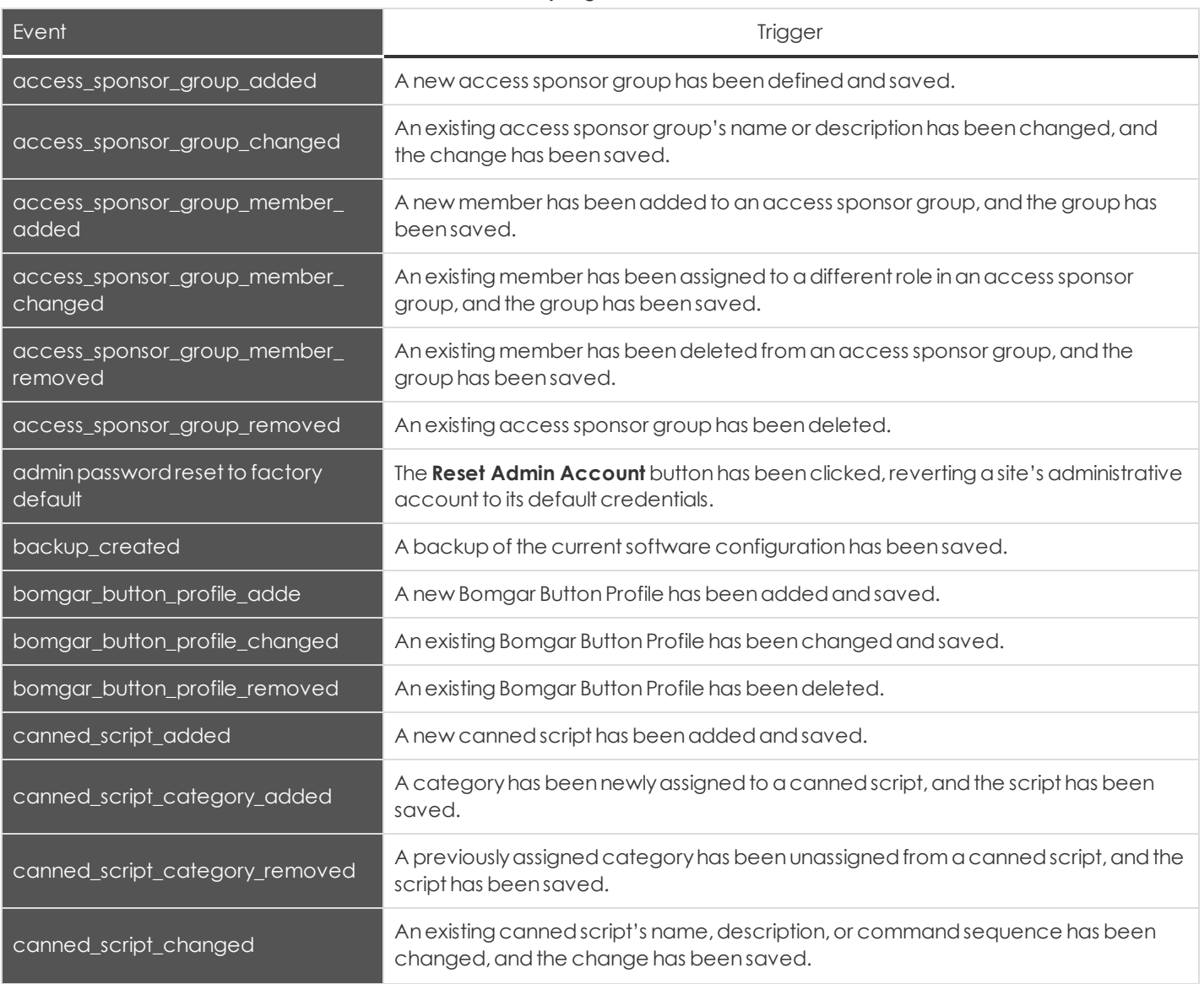

#### *Syslog Events*

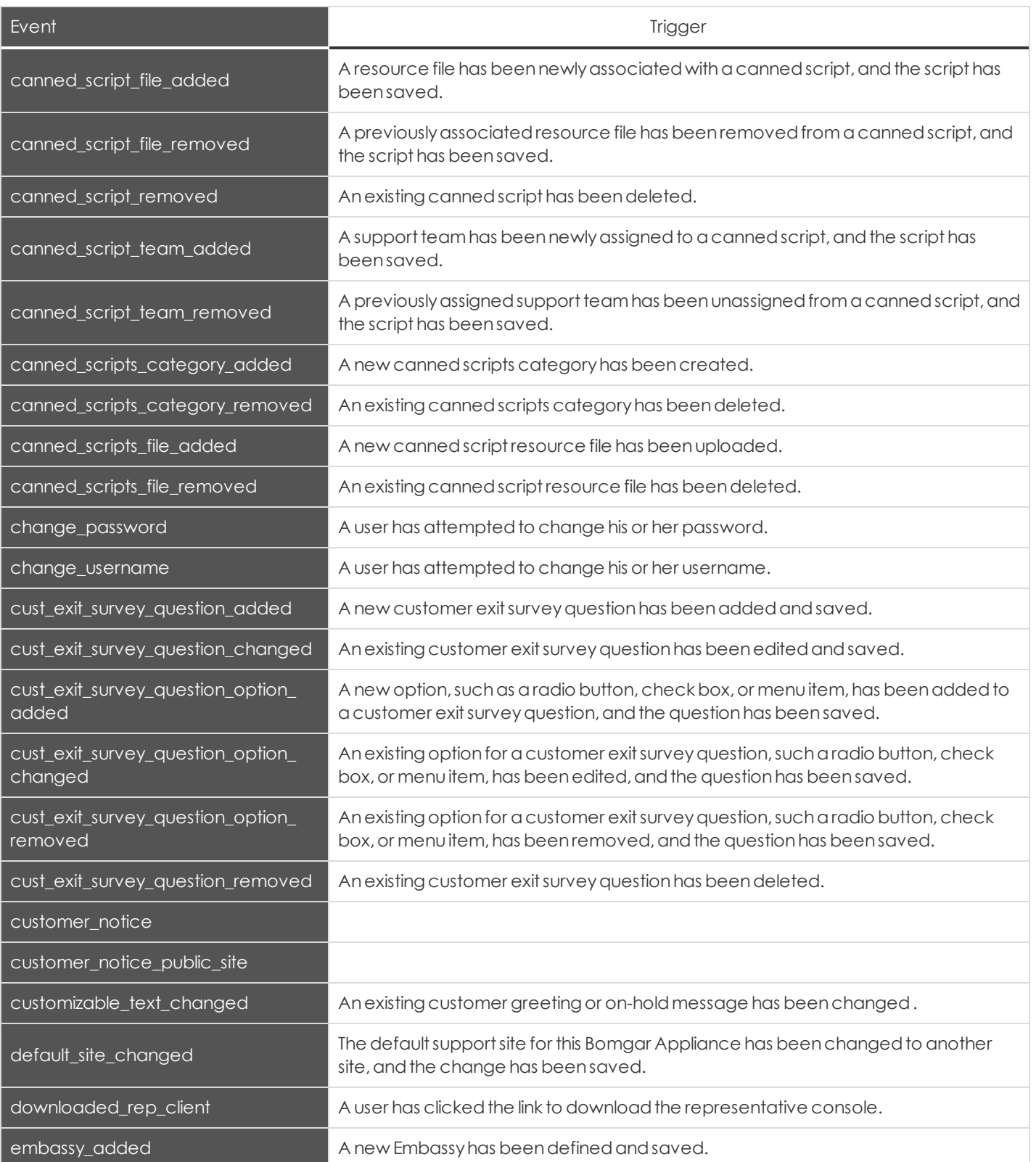

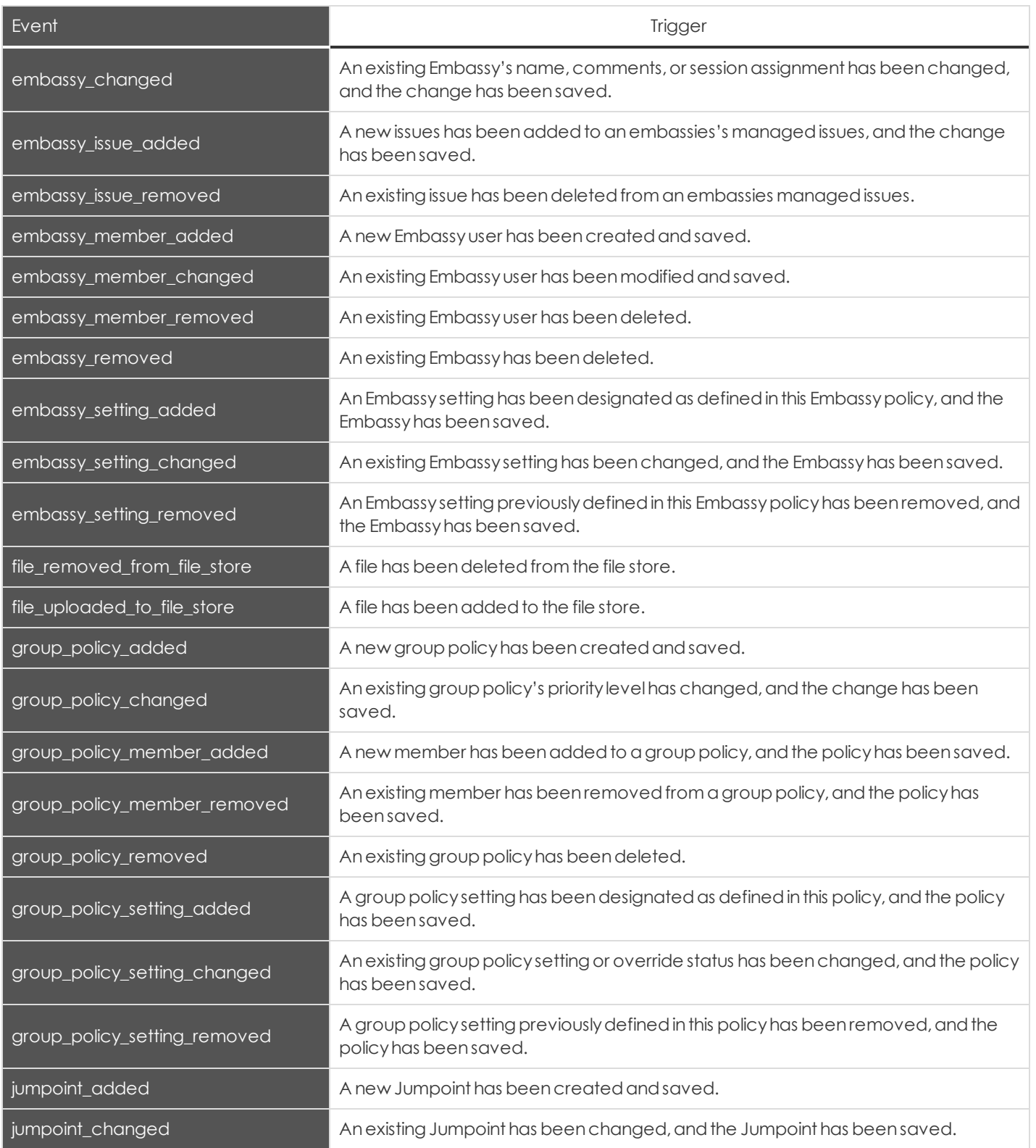

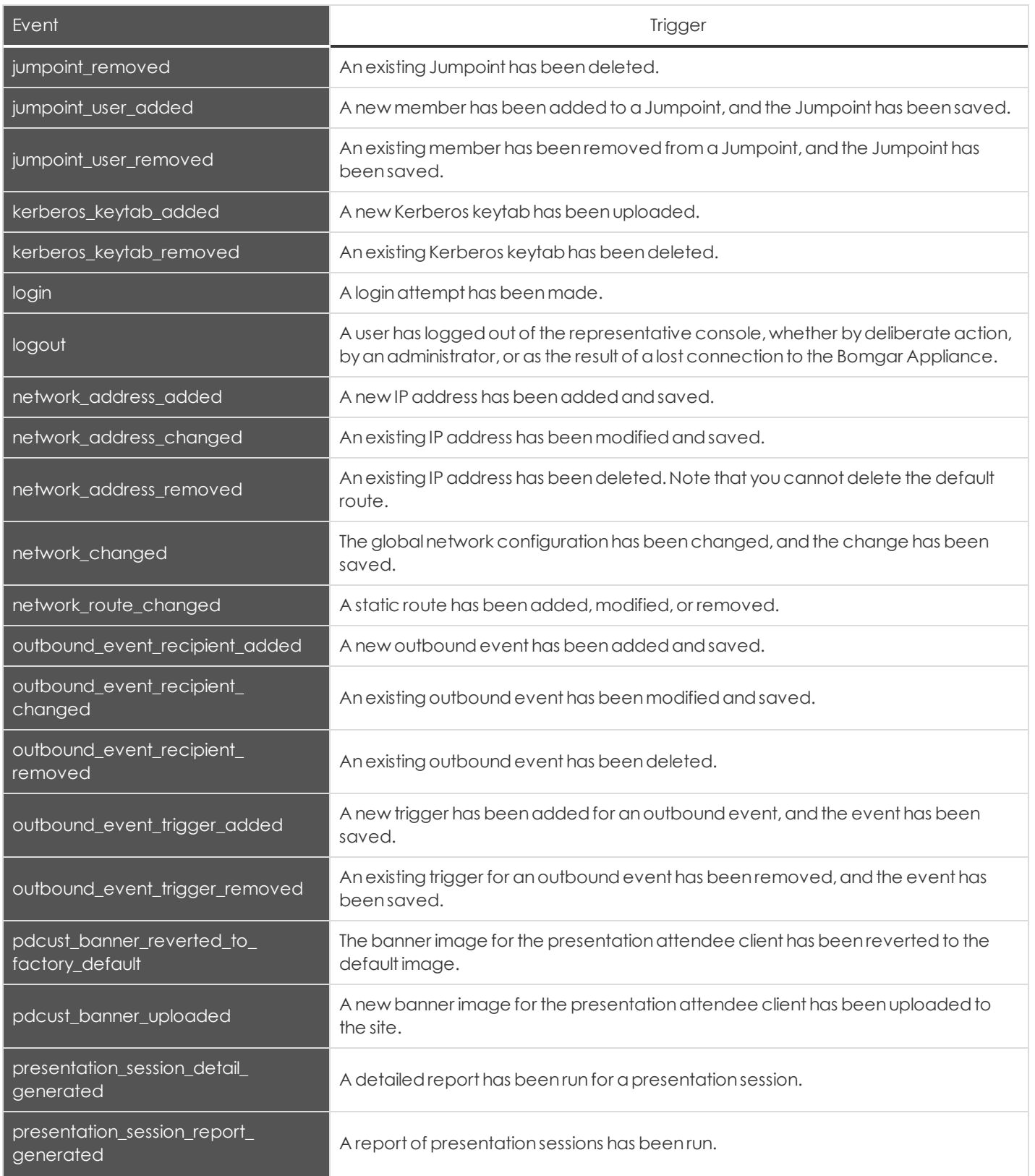

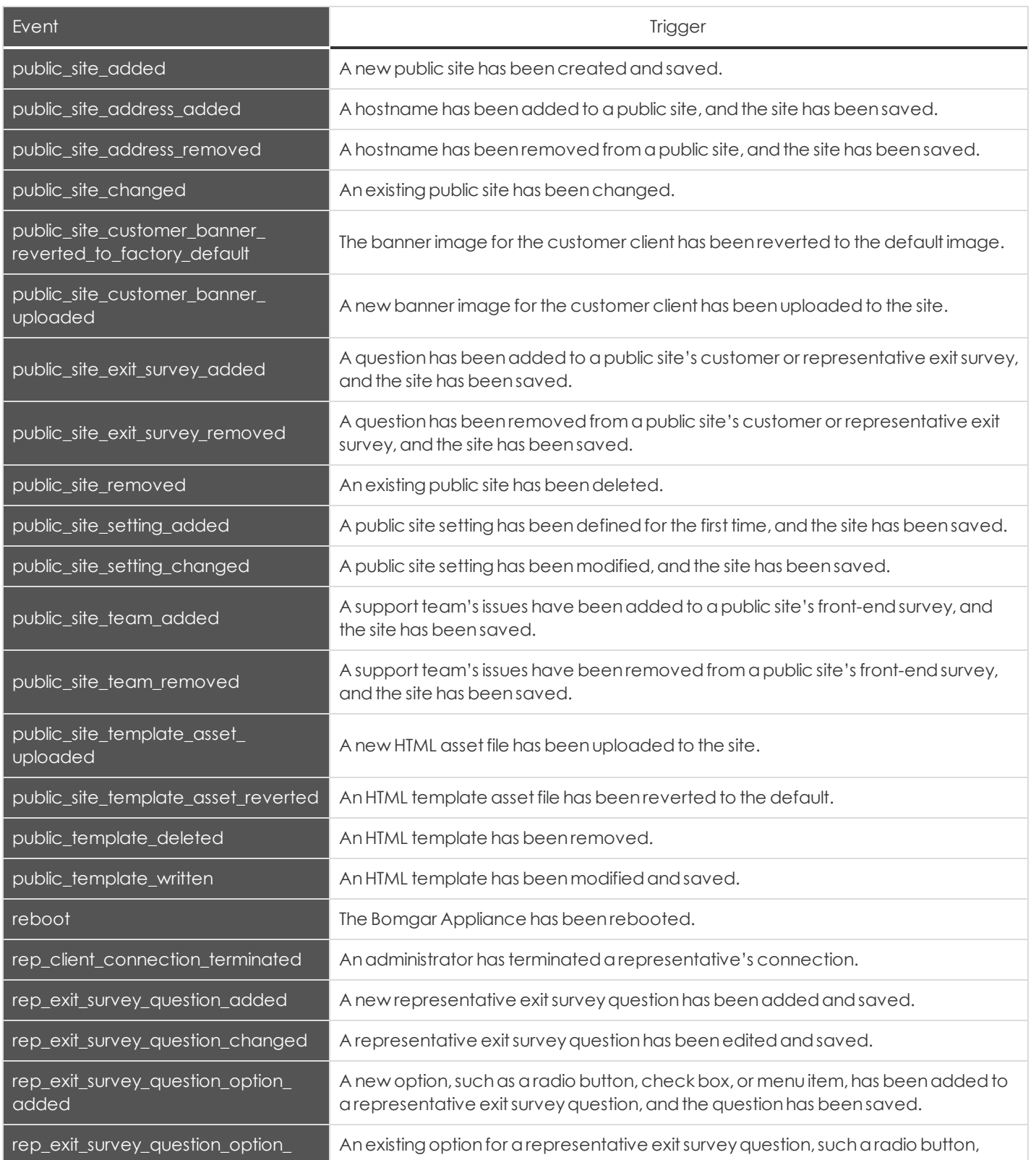

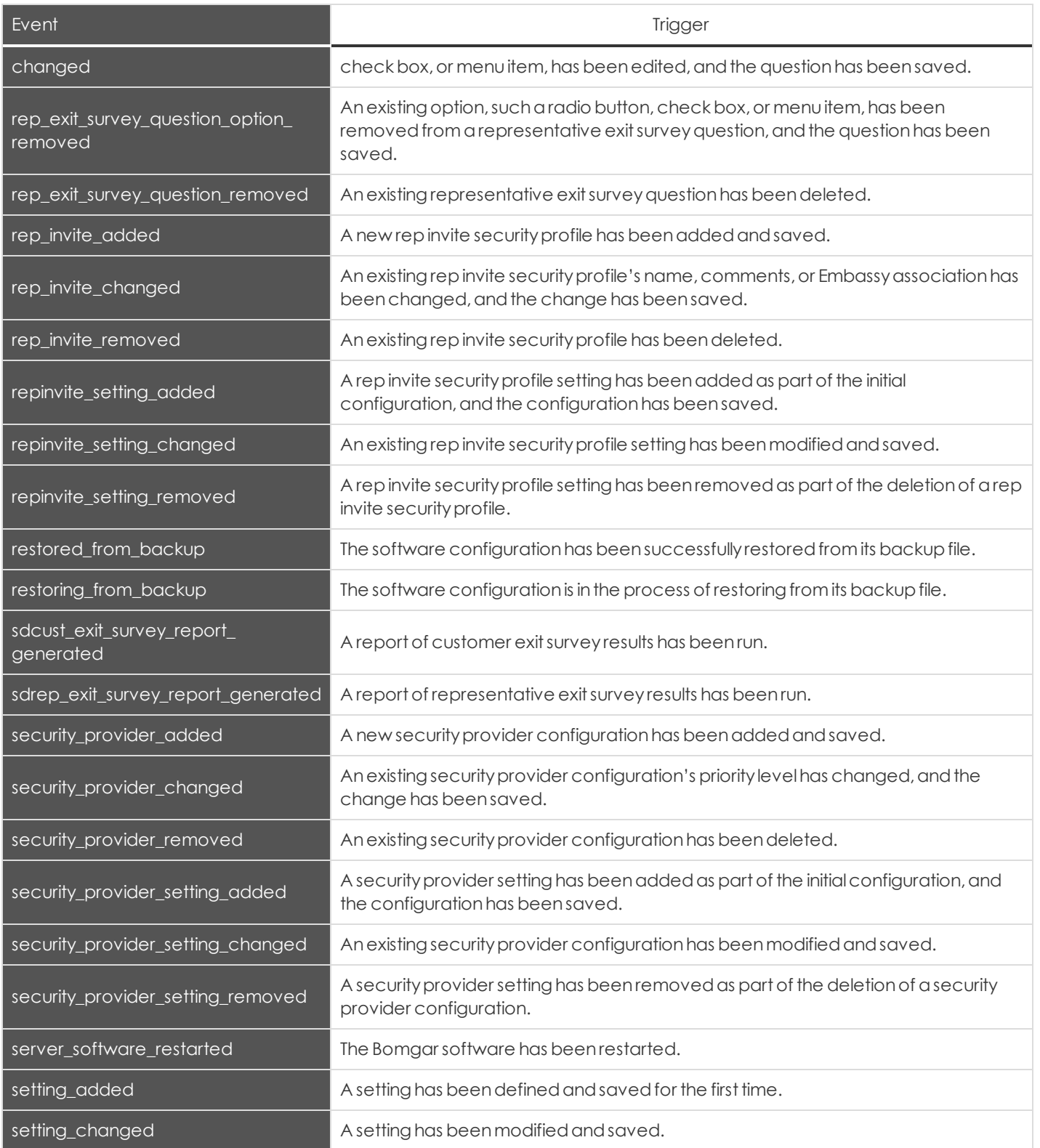

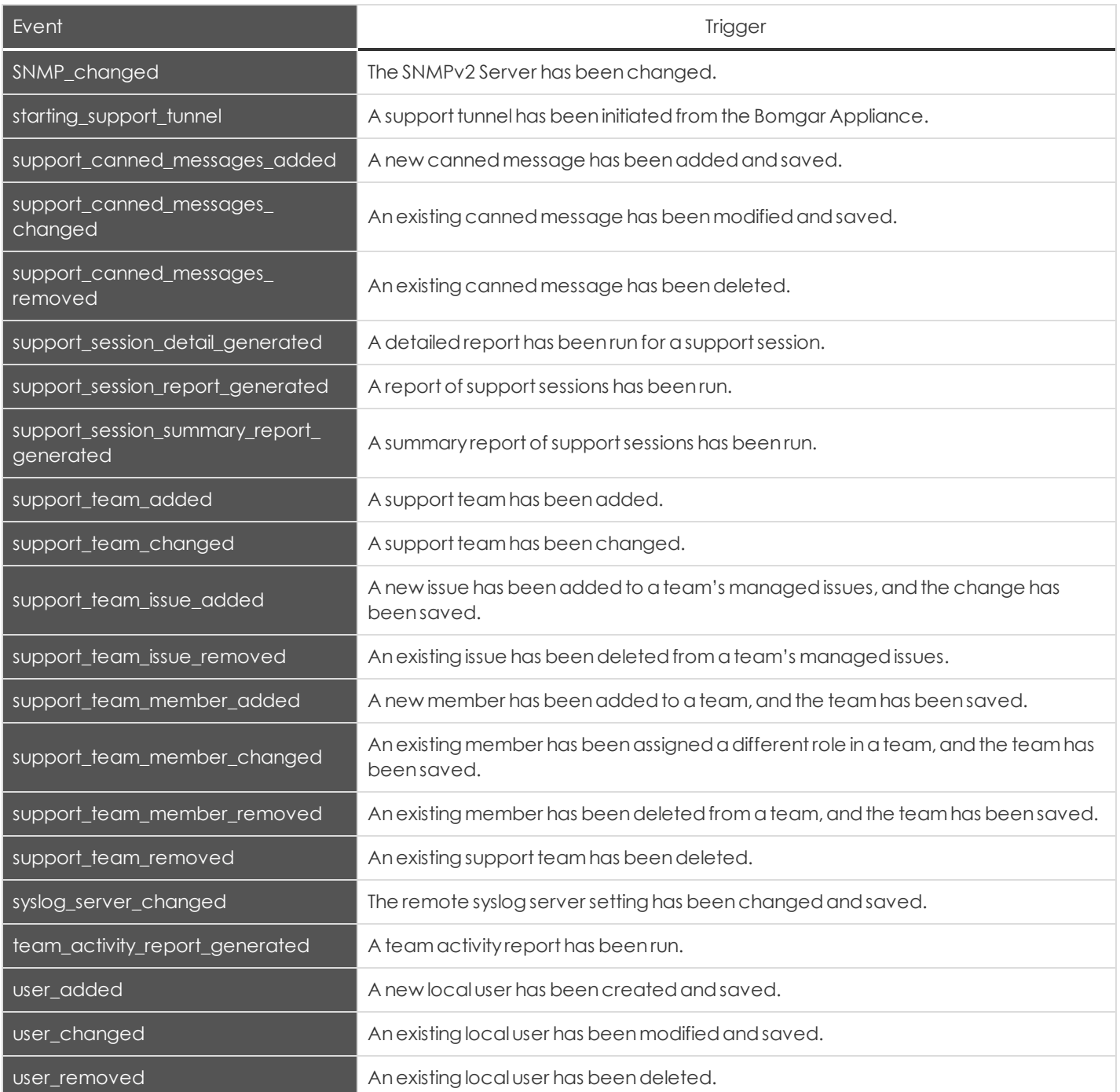

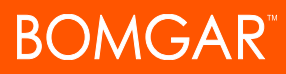

### <span id="page-17-0"></span>**Syslog Fields**

Many of the triggering events related to the Bomgar Administrative Interface (/login) and the Bomgar Appliance Interface (/appliance) result in syslog messages. These syslog messages will have additional fields associated.

### <span id="page-17-1"></span>**Access Sponsor Group Fields**

These fields apply to the access\_sponsor\_group\_added, access\_sponsor\_group\_changed, and access\_sponsor\_group\_ removedevents.

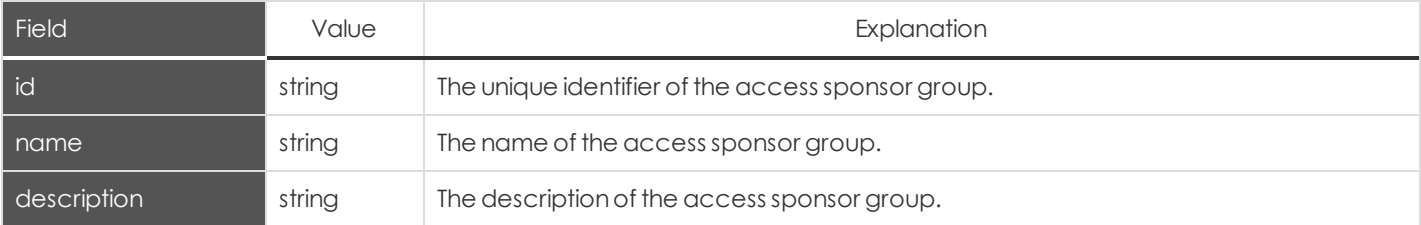

#### <span id="page-17-2"></span>**Access Sponsor Group Member Fields**

These fields applyto the **access\_sponsor\_group\_member\_added**,**access\_sponsor\_group\_member\_changed**,and**access\_ sponsor\_group\_member\_removed events**.

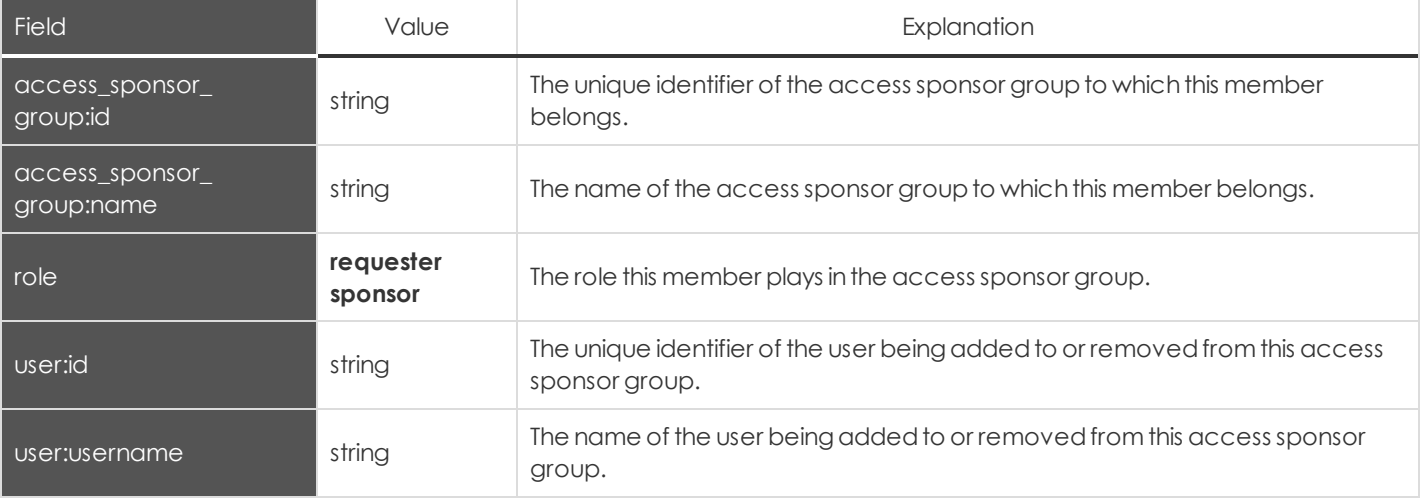

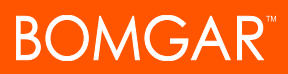

# <span id="page-18-0"></span>**Bomgar Button Profile Fields**

These fields applyto the **bomgar\_button\_profile\_added**,**bomgar\_button\_profile\_changed**,and**bomgar\_button\_profile\_ removed events**.

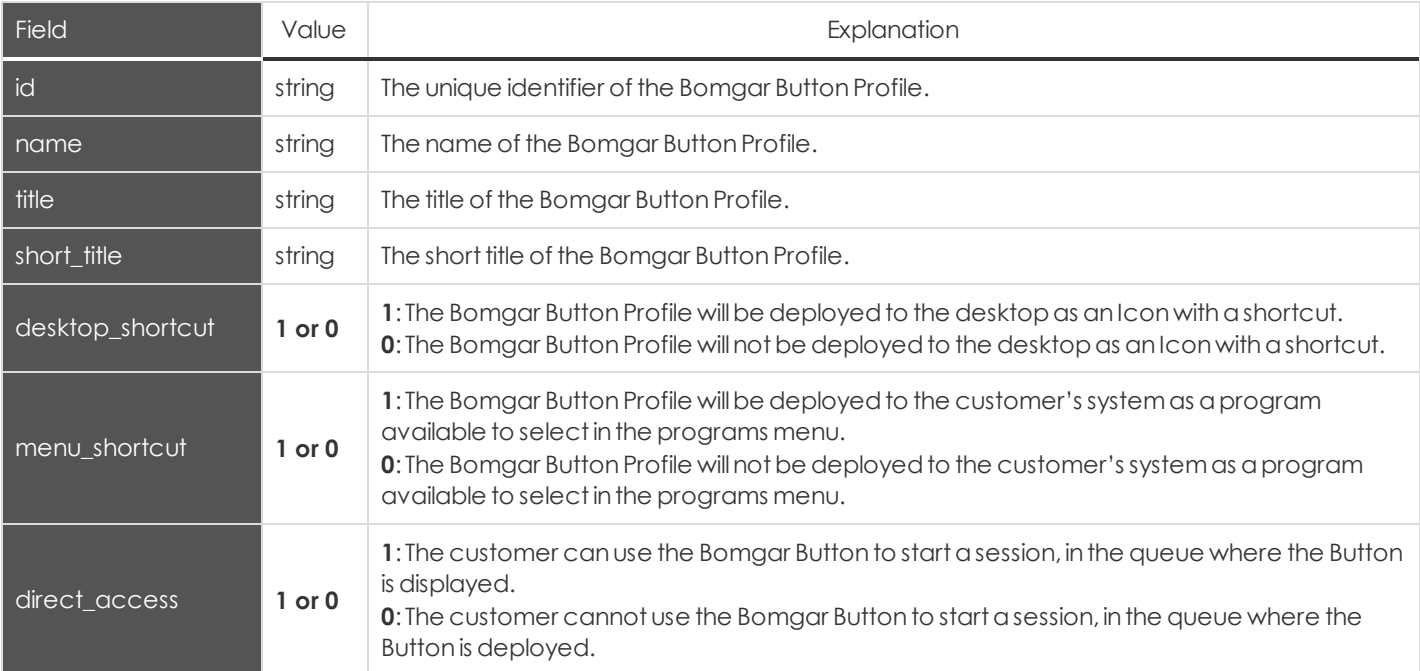

#### <span id="page-18-1"></span>**Canned Script Category Fields**

These fields applyto the **canned\_script\_category\_added** and**canned\_script\_category\_removed events**.

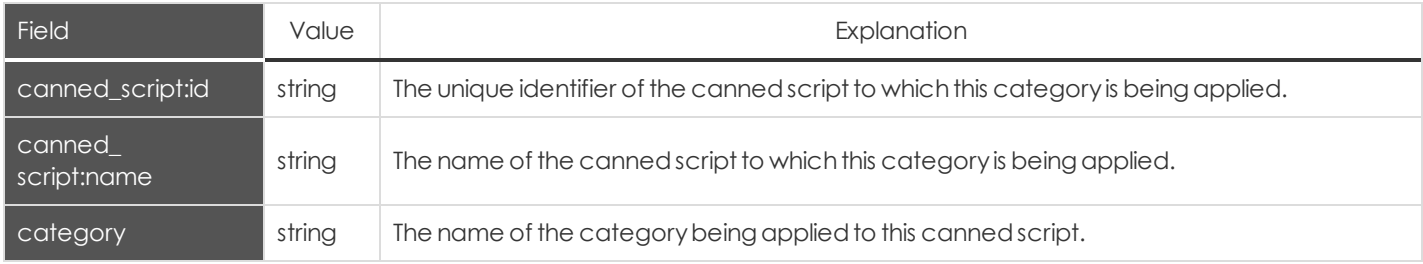

#### <span id="page-18-2"></span>**Canned Script Fields**

#### These fields applyto the **canned\_script\_added**,**canned\_script\_changed**,and**canned\_script\_removed events**.

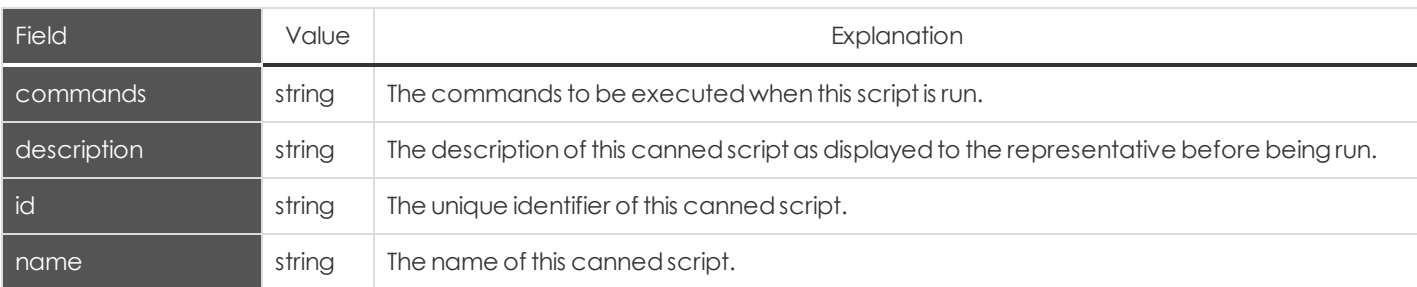

# <span id="page-19-0"></span>**Canned Script File Fields**

#### These fields applyto the **canned\_script\_file\_added** and**canned\_script\_file\_removed** events.

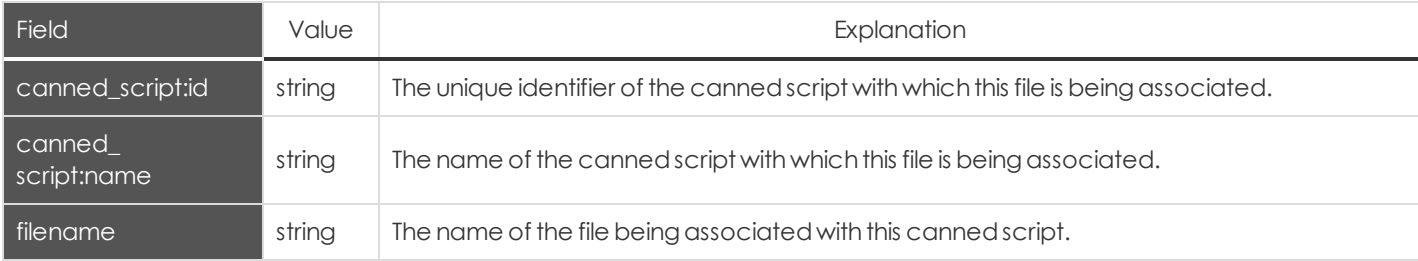

#### <span id="page-19-1"></span>**Canned Script Team Fields**

#### These fields applyto the **canned\_script\_team\_added** and**canned\_script\_team\_removed events**.

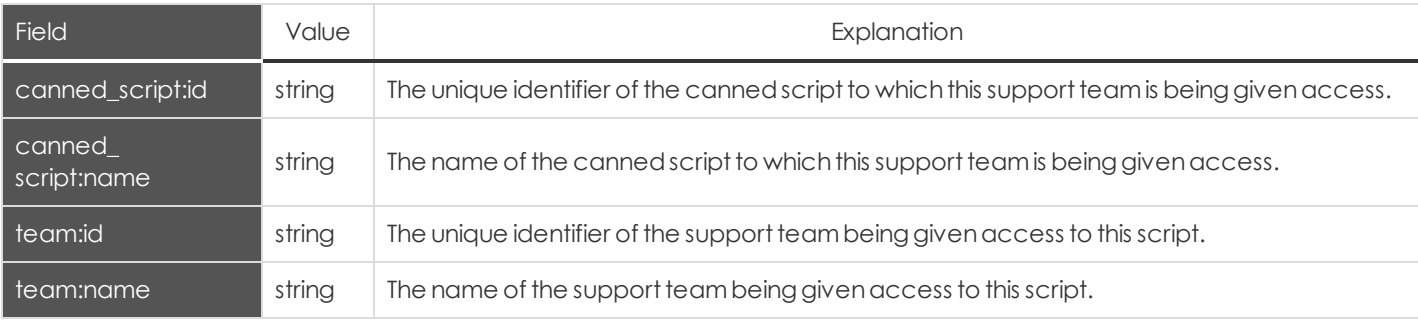

#### <span id="page-19-2"></span>**Canned Scripts Category Fields**

#### These fields applyto the **canned\_scripts\_category\_added** and**canned\_scripts\_category\_removed events**.

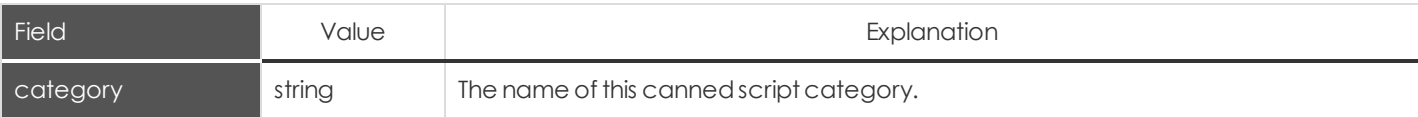

#### <span id="page-19-3"></span>**Canned Scripts File Fields**

#### These fields applyto the **canned\_scripts\_file\_added** and**canned\_scripts\_file\_removed events**.

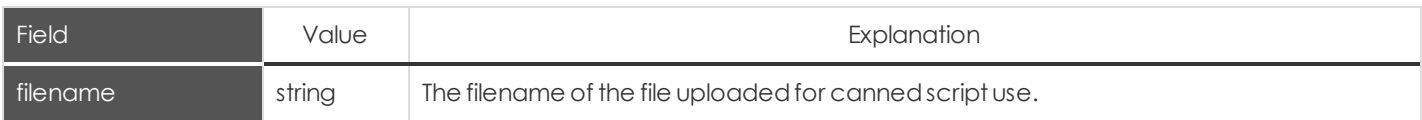

### <span id="page-20-0"></span>**Change Display Name**

These fields applyto the **change\_display\_name** event.

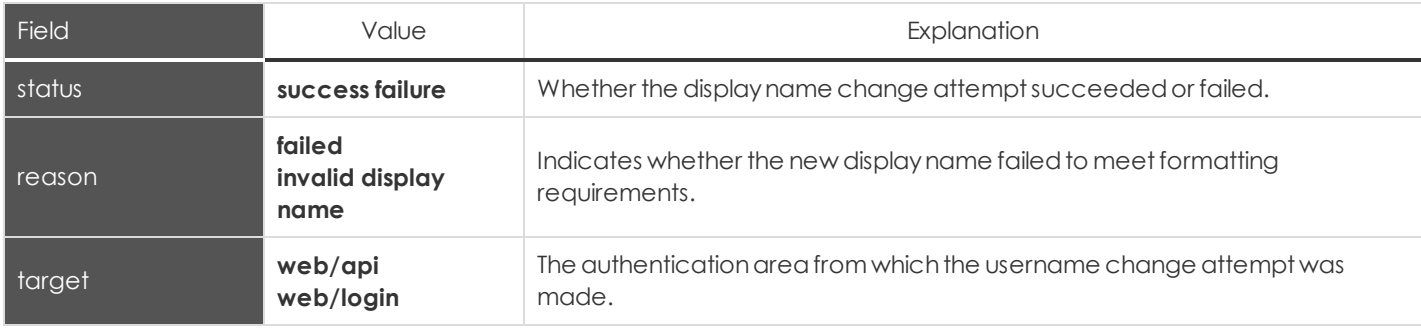

#### <span id="page-20-1"></span>**Change Password Fields**

These fields applyto the **change\_password** event.

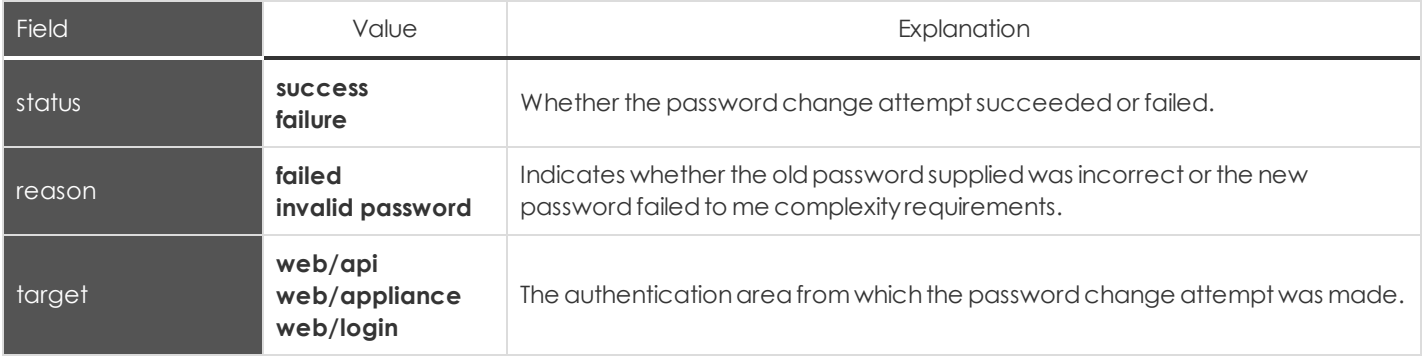

#### <span id="page-20-2"></span>**Change Username Fields**

These fields applyto the **change\_username** event.

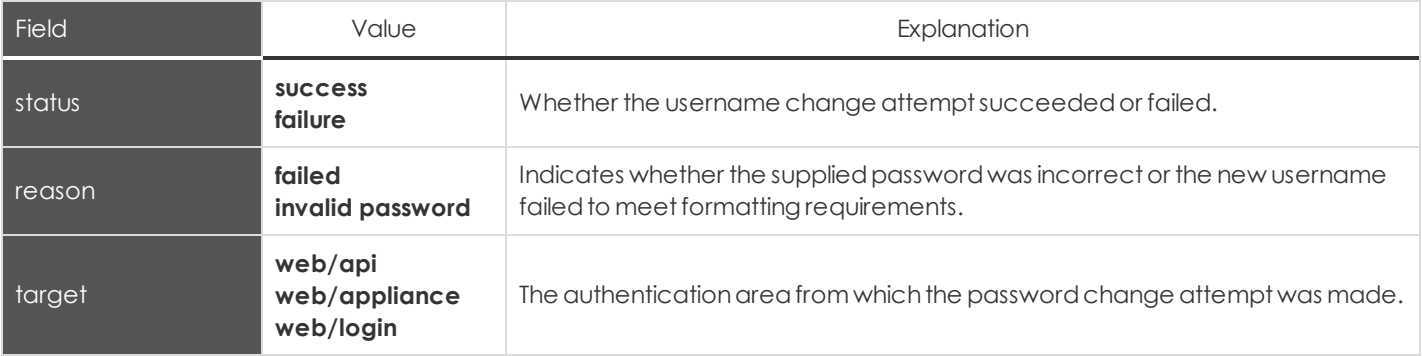

#### <span id="page-20-3"></span>**Customer Notice Fields**

These fields apply to the following events:

- <sup>l</sup> **customer\_notice\_added**
- <sup>l</sup> **customer\_notice\_changed**

#### <sup>l</sup> **customer\_notice\_removed**

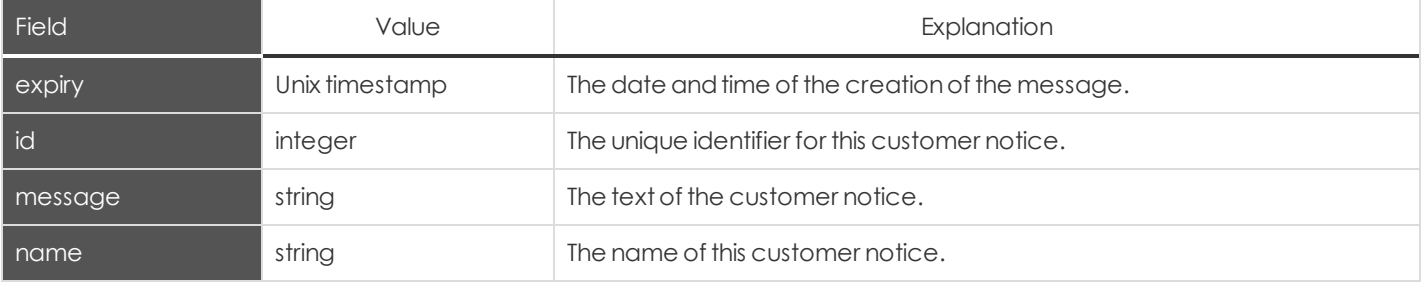

#### <span id="page-21-0"></span>**Customer Notice Public Site Fields**

These fields apply to the following events:

<sup>l</sup> **customer\_notice\_public\_site\_added**

#### <sup>l</sup> **customer\_notice\_public\_site\_removed**

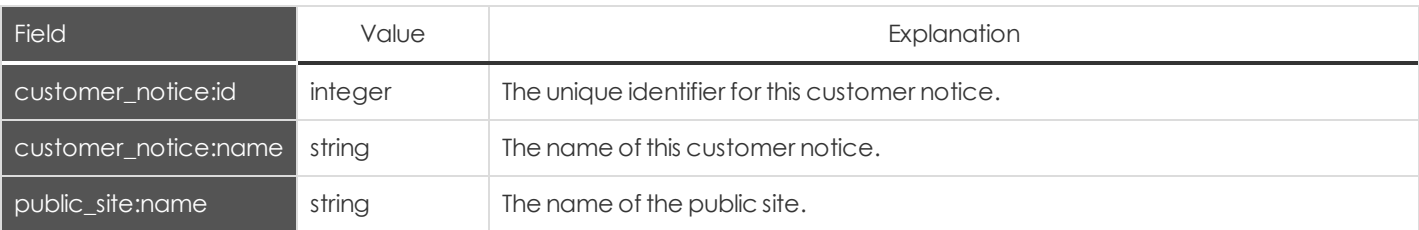

#### <span id="page-21-1"></span>**Customizable Text Fields**

These fields apply to the following event:

#### <sup>l</sup> **customizable\_text\_changed**

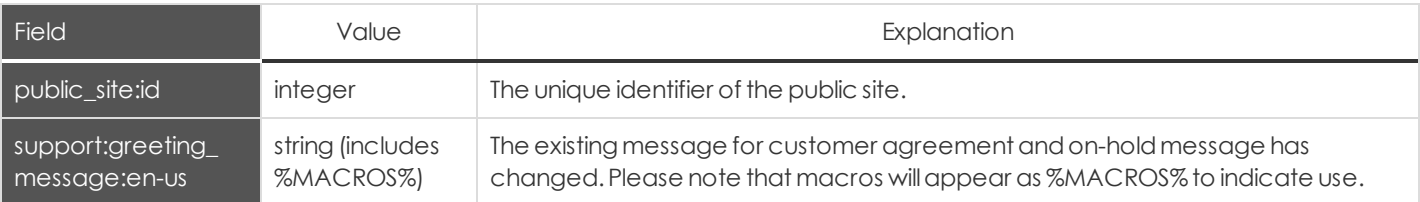

### <span id="page-22-0"></span>**Embassy Fields**

These fields applyto the **embassy\_added**,**embassy\_changed**,and**embassy\_removed** events.

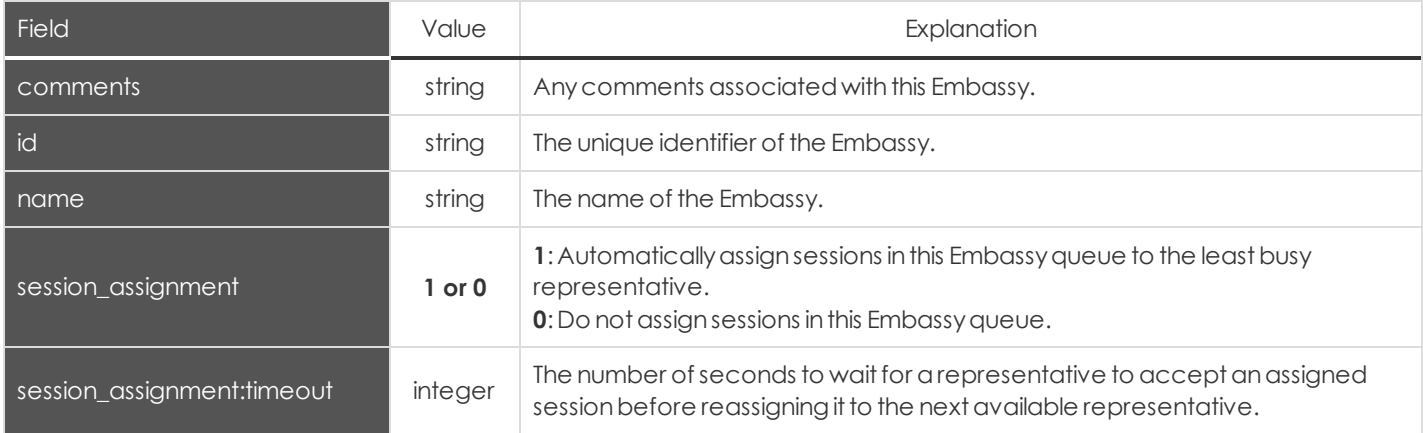

#### <span id="page-22-1"></span>**Embassy Issue Fields**

These fields applyto the **embassy\_issue\_added** and**embassy\_issue\_removed** events.

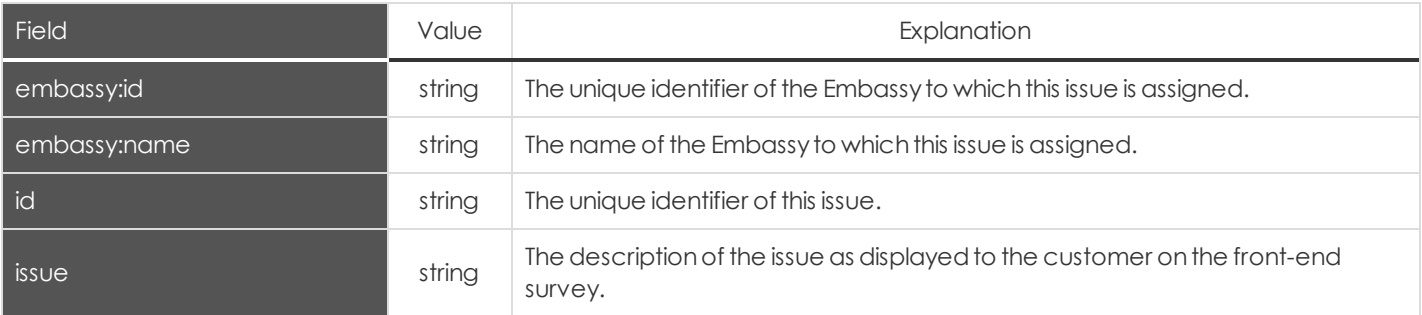

#### <span id="page-22-2"></span>**Embassy Member Fields**

These fields applyto the **embassy\_member\_added**,**embassy\_member\_changed**,and**embassy\_member\_removed** events. Embassymember events also include the user fields detailedonpage 48 below andthe **[permissions](#page-33-0)** fields.

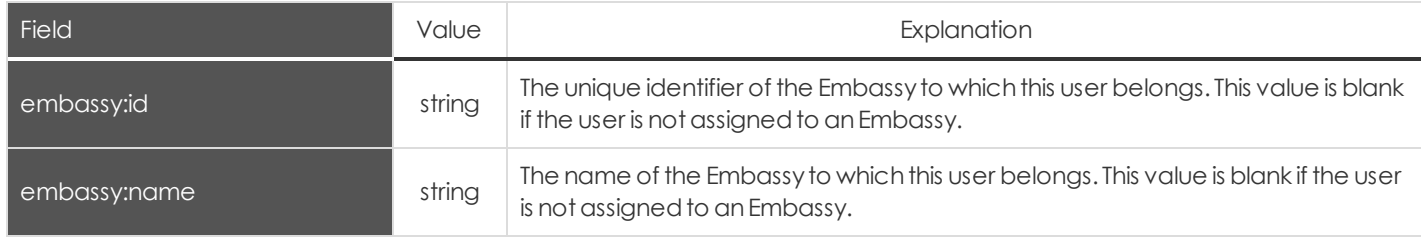

# <span id="page-23-0"></span>**Embassy Setting Fields**

These fields applyto the **embassy\_setting\_added**,**embassy\_setting\_changed**,and**embassy\_setting\_removed** events. Embassysettingevents also include the **[permissions](#page-33-0)** fields.

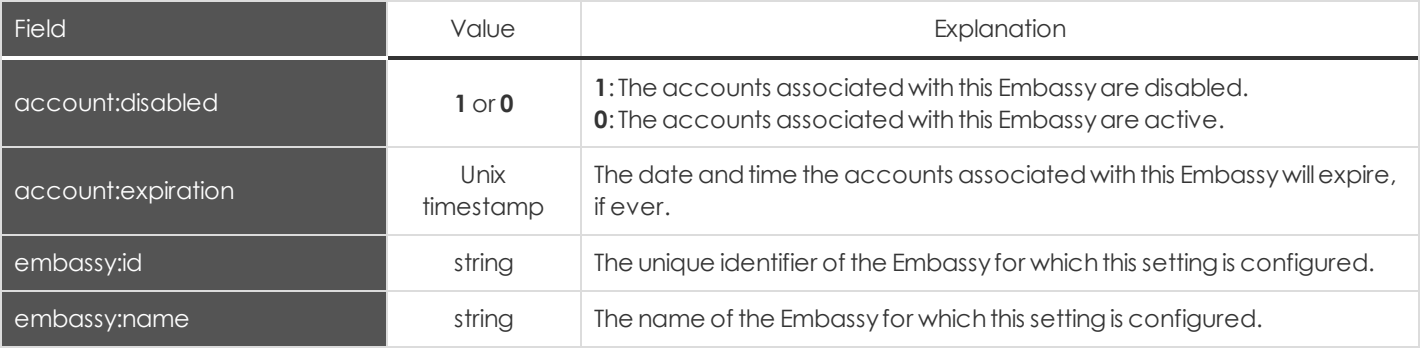

# <span id="page-24-0"></span>**Exit Survey Question Fields**

These fields applyto the **cust\_exit\_survey\_question\_added**,**cust\_exit\_survey\_question\_changed**,**rep\_exit\_survey\_question\_ added**,and**rep\_exit\_survey\_question\_changed** events.

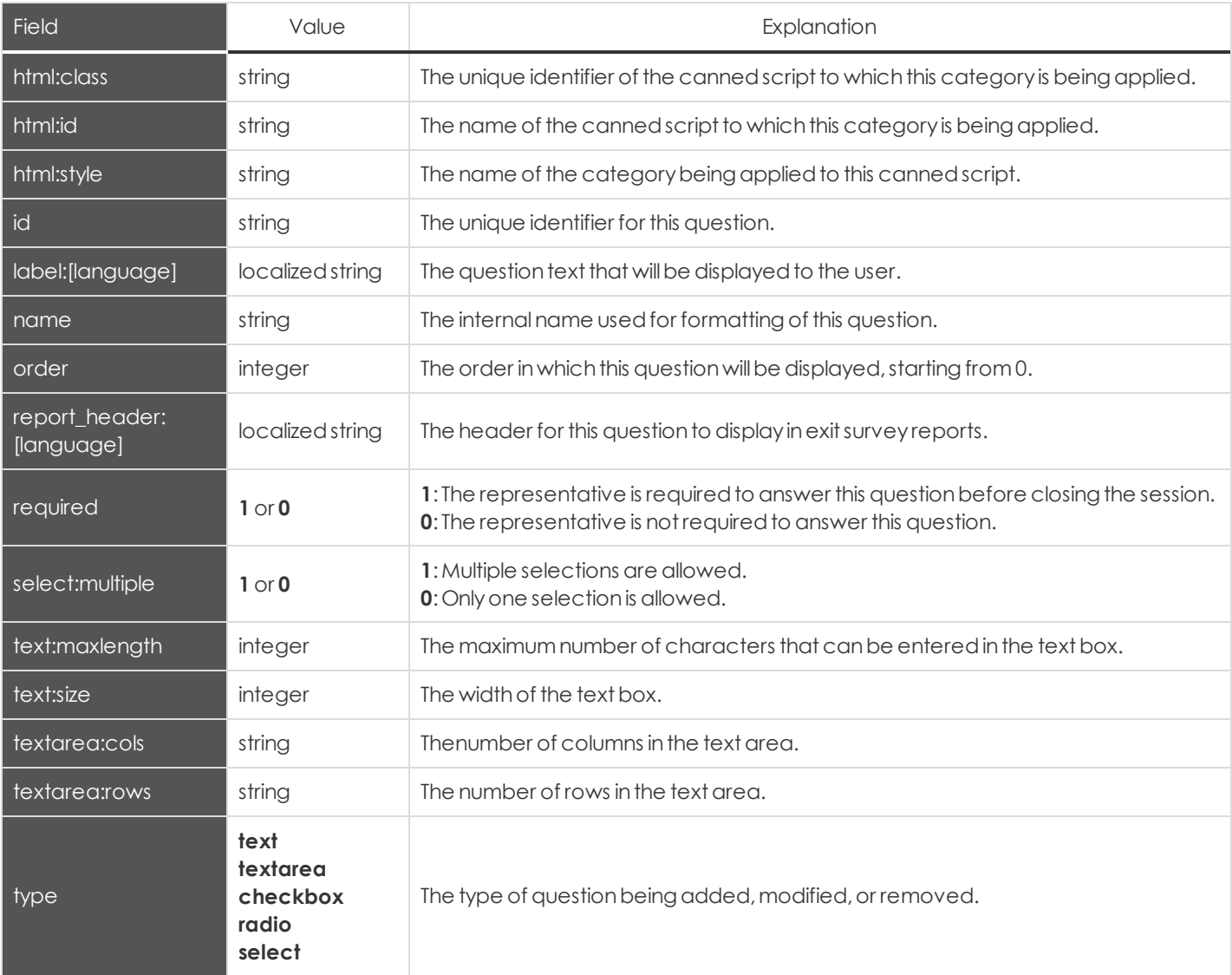

### <span id="page-25-0"></span>**Exit Survey Question Option Fields**

These fields apply to the following events:

**cust\_exit\_survey\_question\_option\_added**

**cust\_exit\_survey\_question\_option\_changed**

**cust\_exit\_survey\_question\_option\_removed**

**rep\_exit\_survey\_question\_option\_added**

**rep\_exit\_survey\_question\_option\_changed**

**rep\_exit\_survey\_question\_option\_removed**

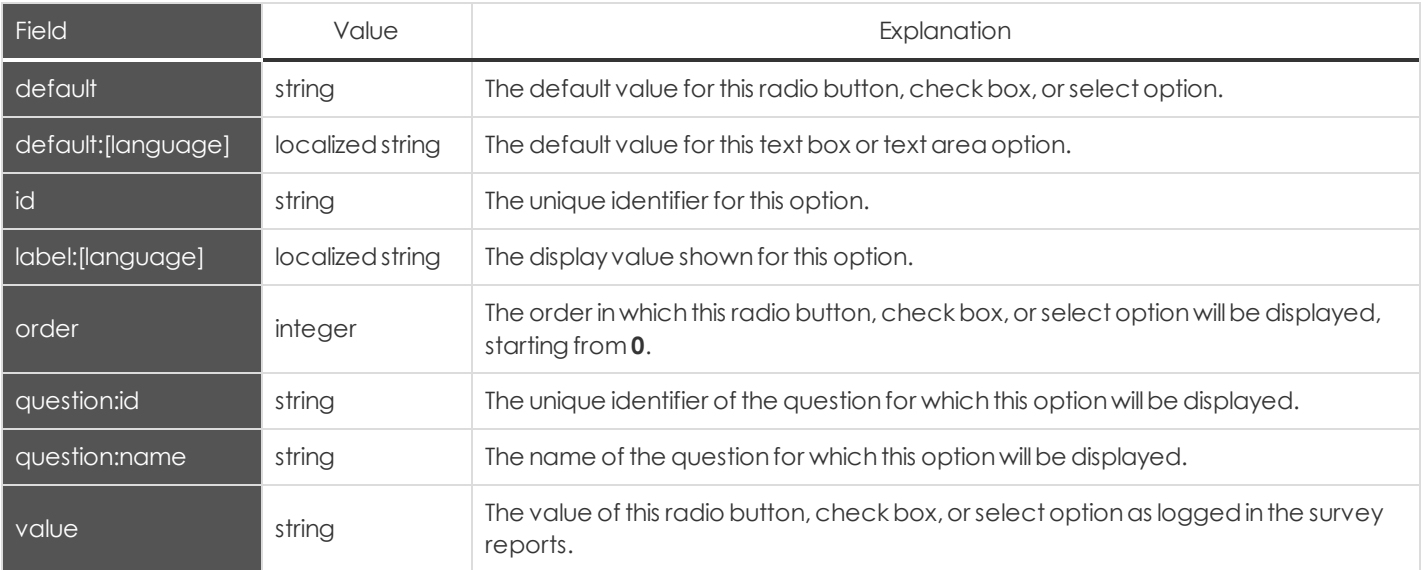

# <span id="page-26-0"></span>**File Store Fields**

These fields apply to the following events:

#### **file\_removed\_from\_file\_store**

#### **file\_uploaded\_to\_file\_store**

#### Fields marked with an asterisk apply only to **file\_uploaded\_to\_file\_store** events.

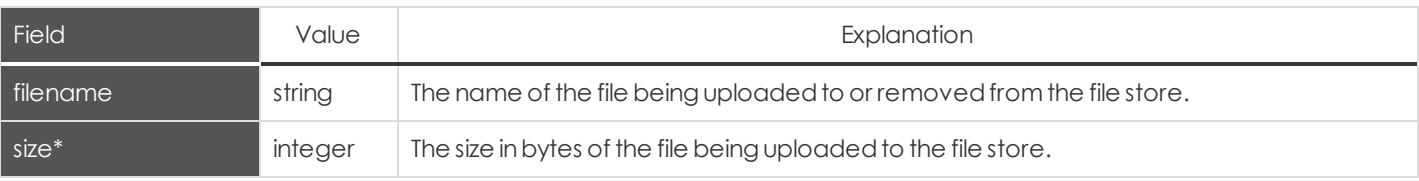

### <span id="page-26-1"></span>**Group Policy Fields**

These fields apply to the following events:

- <sup>l</sup> **group\_policy\_added**
- **.** group\_policy\_changed
- **.** group\_policy\_removed

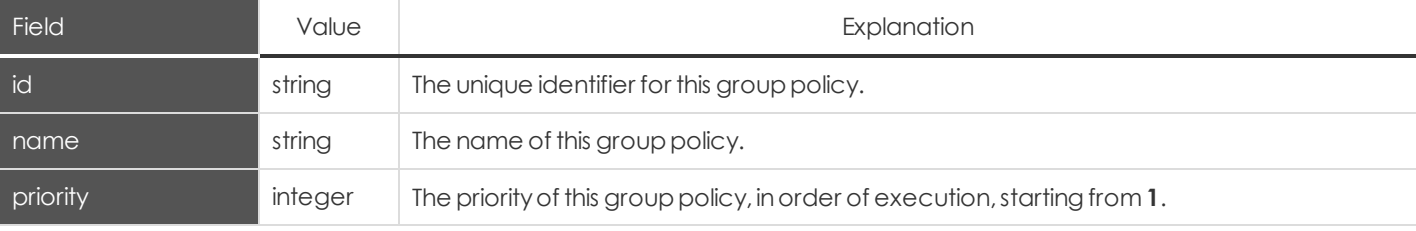

#### <span id="page-26-2"></span>**Group Policy Member Fields**

These fields apply to the following events:

- <sup>l</sup> **group\_policy\_member\_added**
- <sup>l</sup> **group\_policy\_member\_removed**

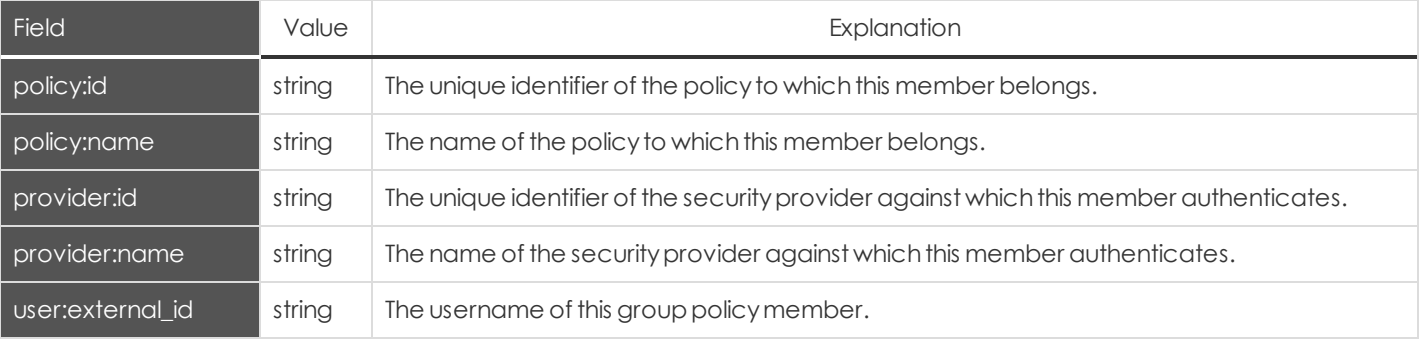

# <span id="page-27-0"></span>**Group Policy Setting Fields**

These fields apply to the following events:

- <sup>l</sup> **group\_policy\_setting\_added**
- <sup>l</sup> **group\_policy\_setting\_changed**
- <sup>l</sup> **group\_policy\_setting\_removed**

#### Group policy setting events also include fields listed in [Permissions.](#page-33-0)

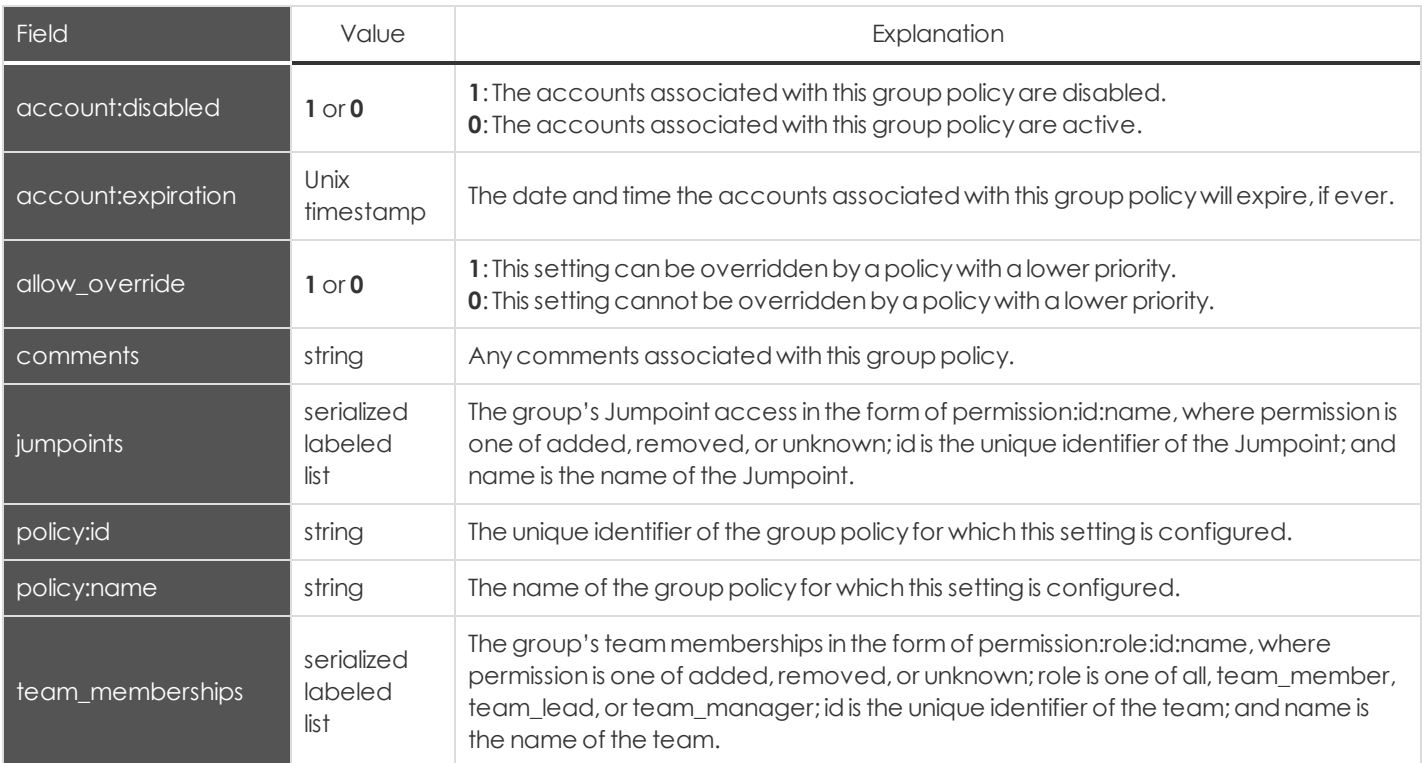

### <span id="page-27-1"></span>**Jumpoint Fields**

These fields apply to the following events:

- <sup>l</sup> **jumpoint\_added**
- <sup>l</sup> **jumpoint\_changed**
- <sup>l</sup> **jumpoint\_removed**

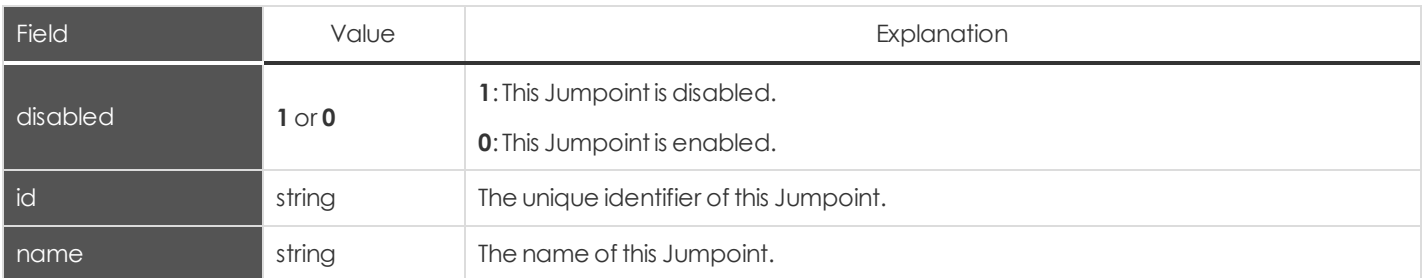

### <span id="page-28-0"></span>**Jumpoint User Fields**

These fields applyto the **jumpoint\_user\_added** and**jumpoint\_user\_removed** events.

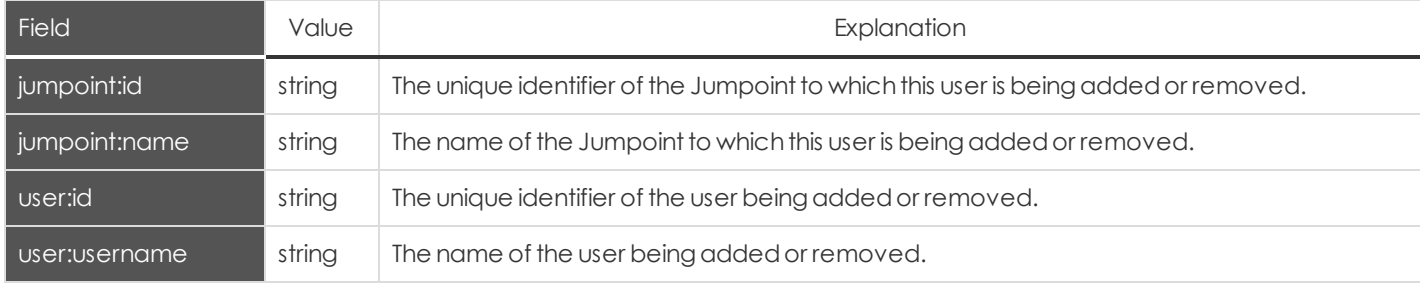

#### <span id="page-28-1"></span>**Kerberos Keytab Fields**

These fields apply to the following events:

- **•** kerberos\_keytab\_added
- **•** kerberos\_keytab\_removed

Fields marked with an asterisk apply only to **kerberos\_keytab\_added** events.

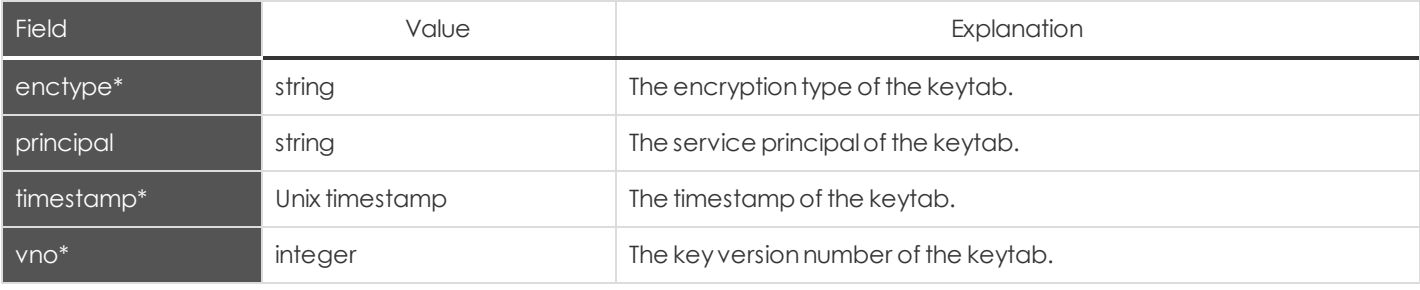

### <span id="page-28-2"></span>**Login Fields**

These fields apply to the **login** event, triggered from the administrative interface or the representative console.

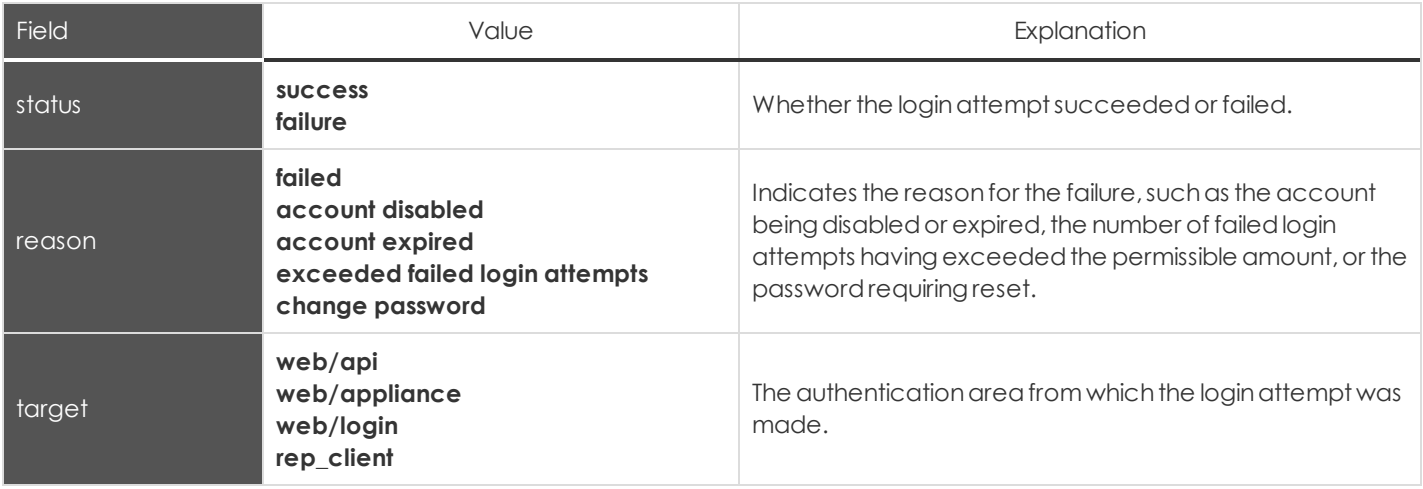

### <span id="page-29-0"></span>**Network Fields**

These fields apply to the network\_changed event.

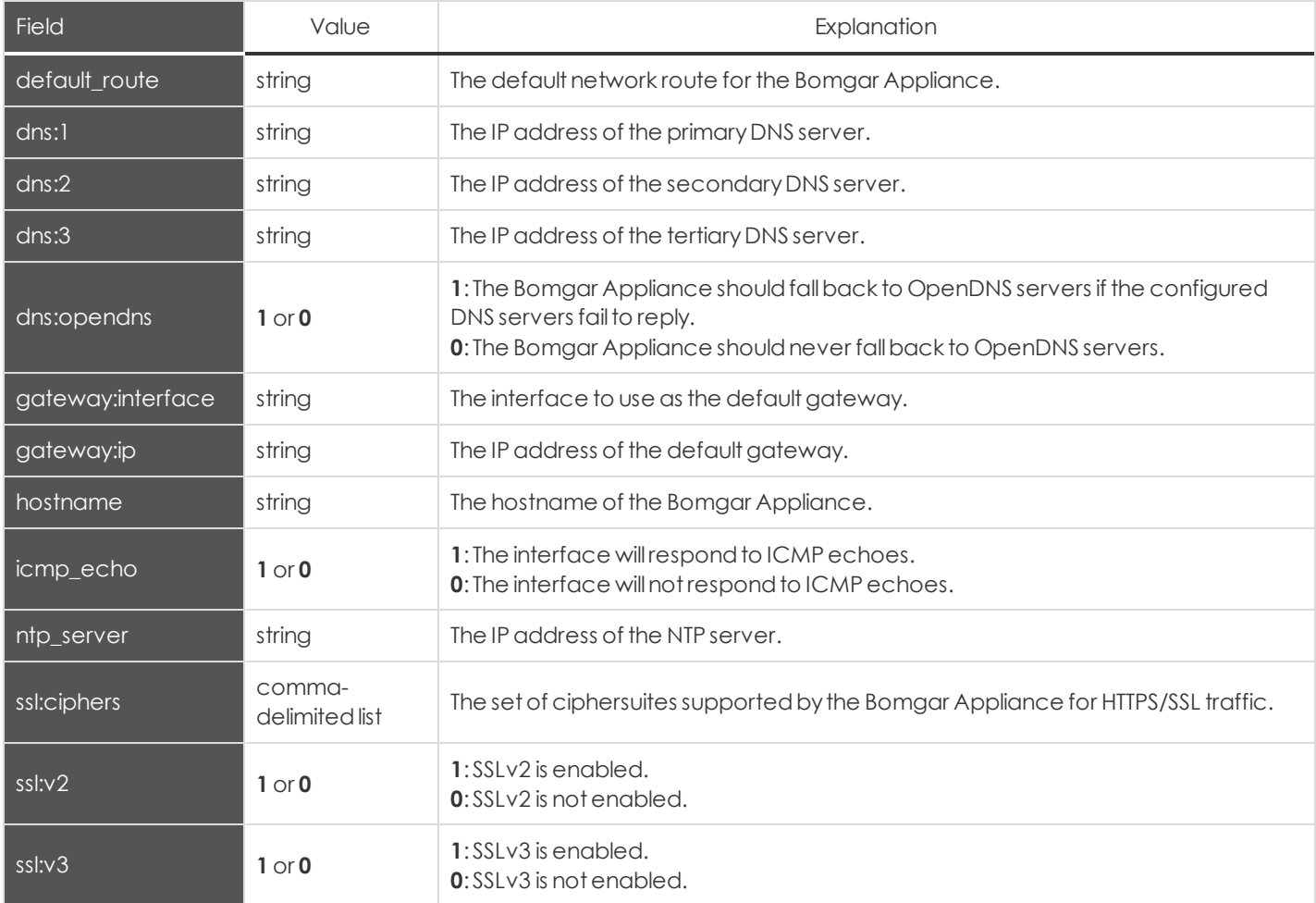

# <span id="page-29-1"></span>**Network Address Fields**

These fields applyto the network\_address\_added,network\_address\_changed,andnetwork\_address\_removedevents.

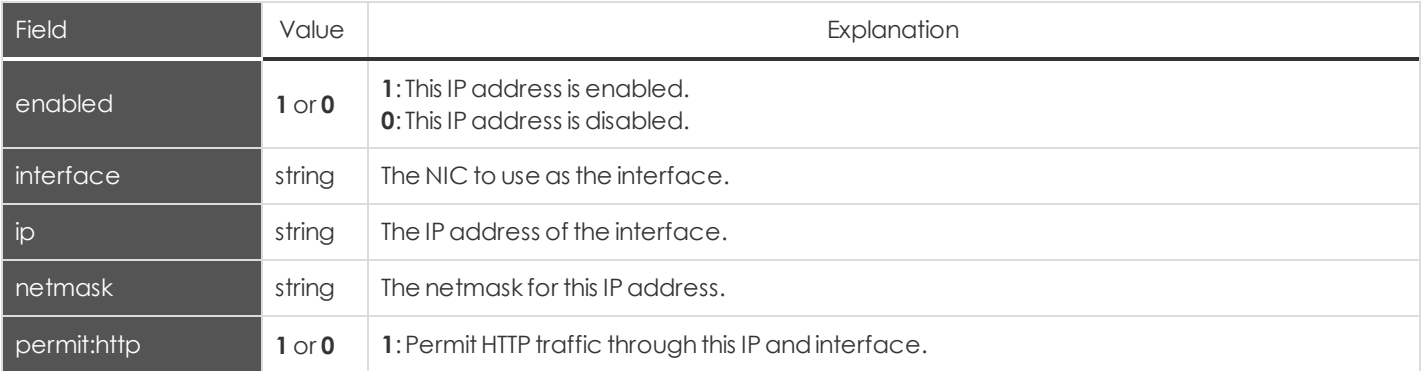

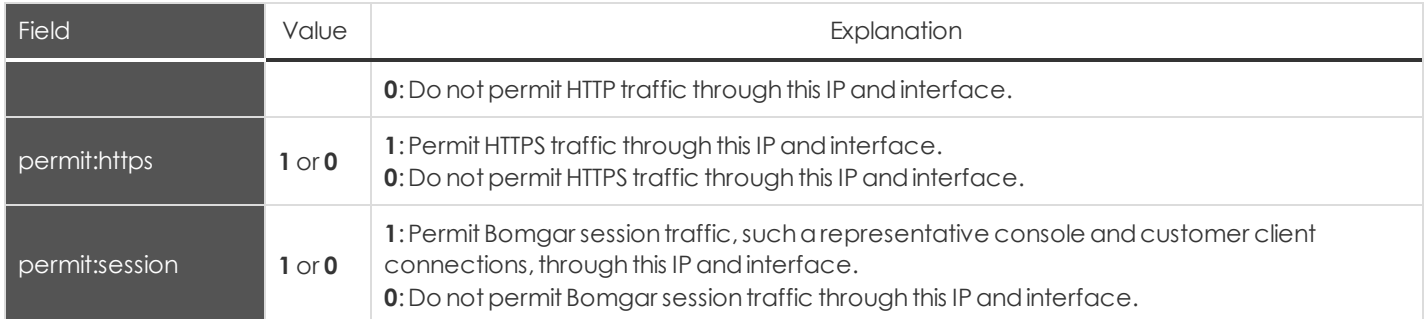

# <span id="page-30-0"></span>**Network Route Descriptor**

#### This fieldapplies to the **network\_route\_changed** event.

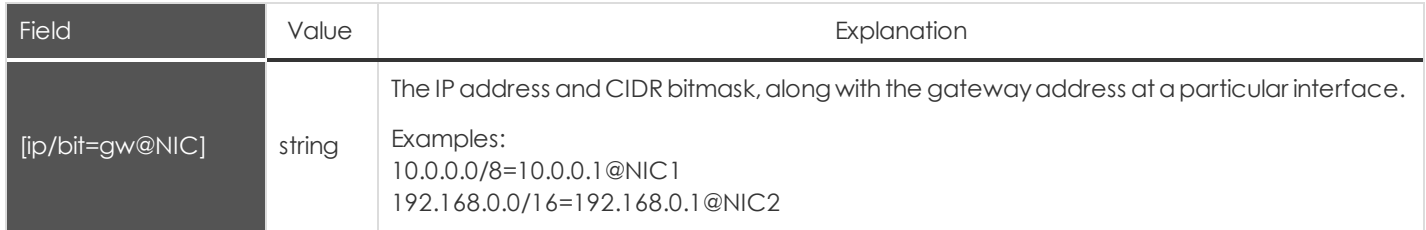

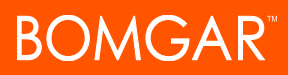

### <span id="page-31-0"></span>**Outbound Event Recipient Fields**

These fields apply to the following events:

- <sup>l</sup> **outbound\_event\_recipient\_added**
- <sup>l</sup> **outbound\_event\_recipient\_changed**
- <sup>l</sup> **outbound\_event\_recipient\_removed**

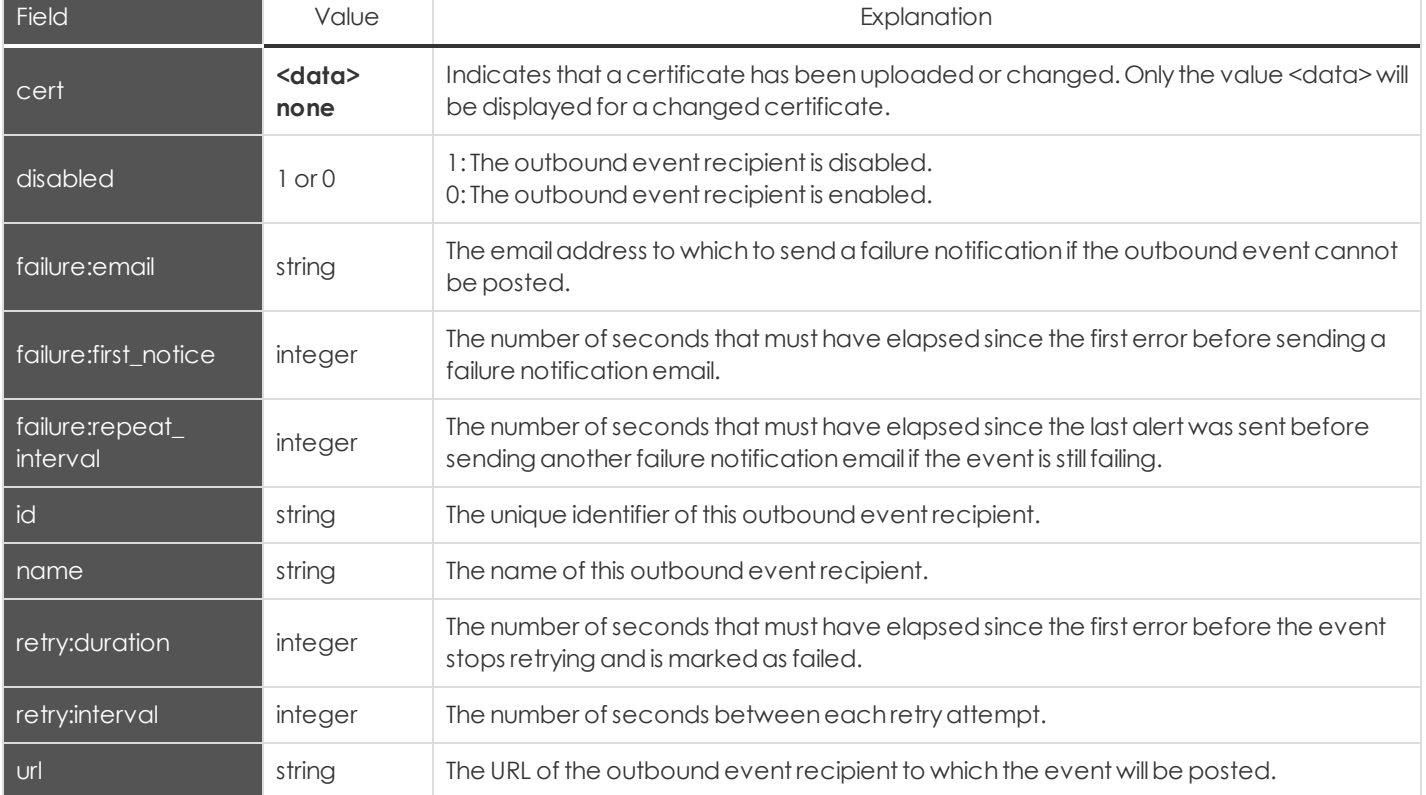

### <span id="page-32-0"></span>**Outbound Event Trigger Fields**

These fields apply to the following events:

- <sup>l</sup> **outbound\_event\_trigger\_added**
- <sup>l</sup> **outbound\_event\_trigger\_removed**

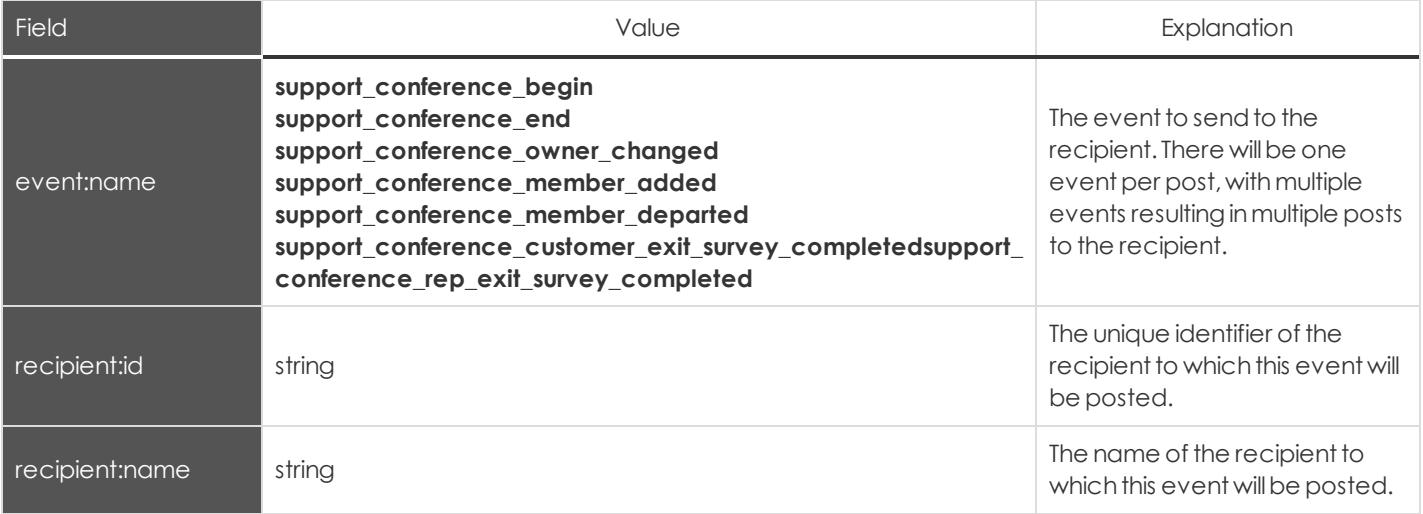

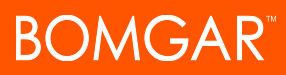

# <span id="page-33-0"></span>**Permission Fields**

These fields apply to both user and group policy events. Fields marked with an asterisk (\*)also apply to Embassy events. Fields marked with a dagger (†) also apply to rep invite events.

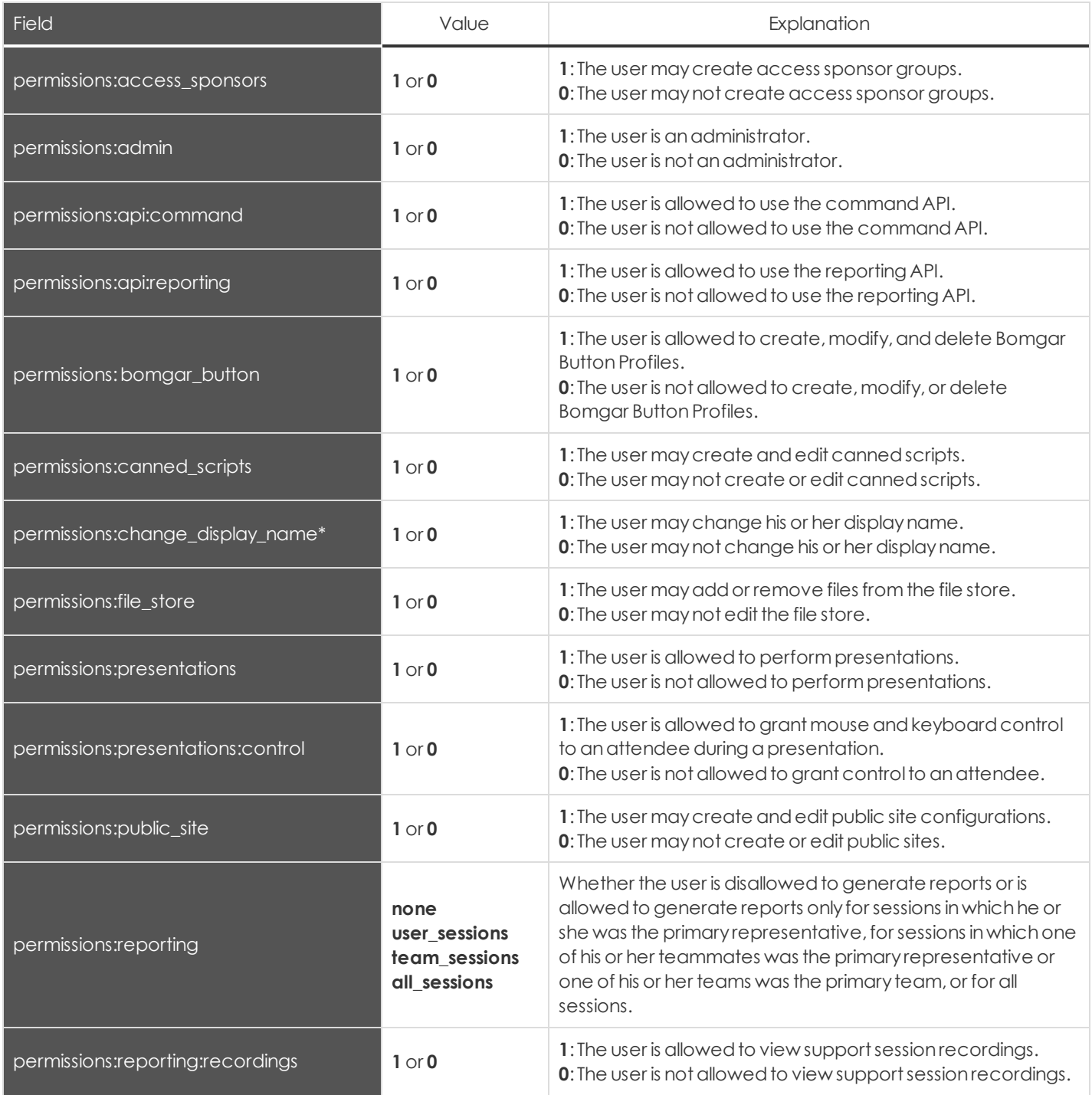

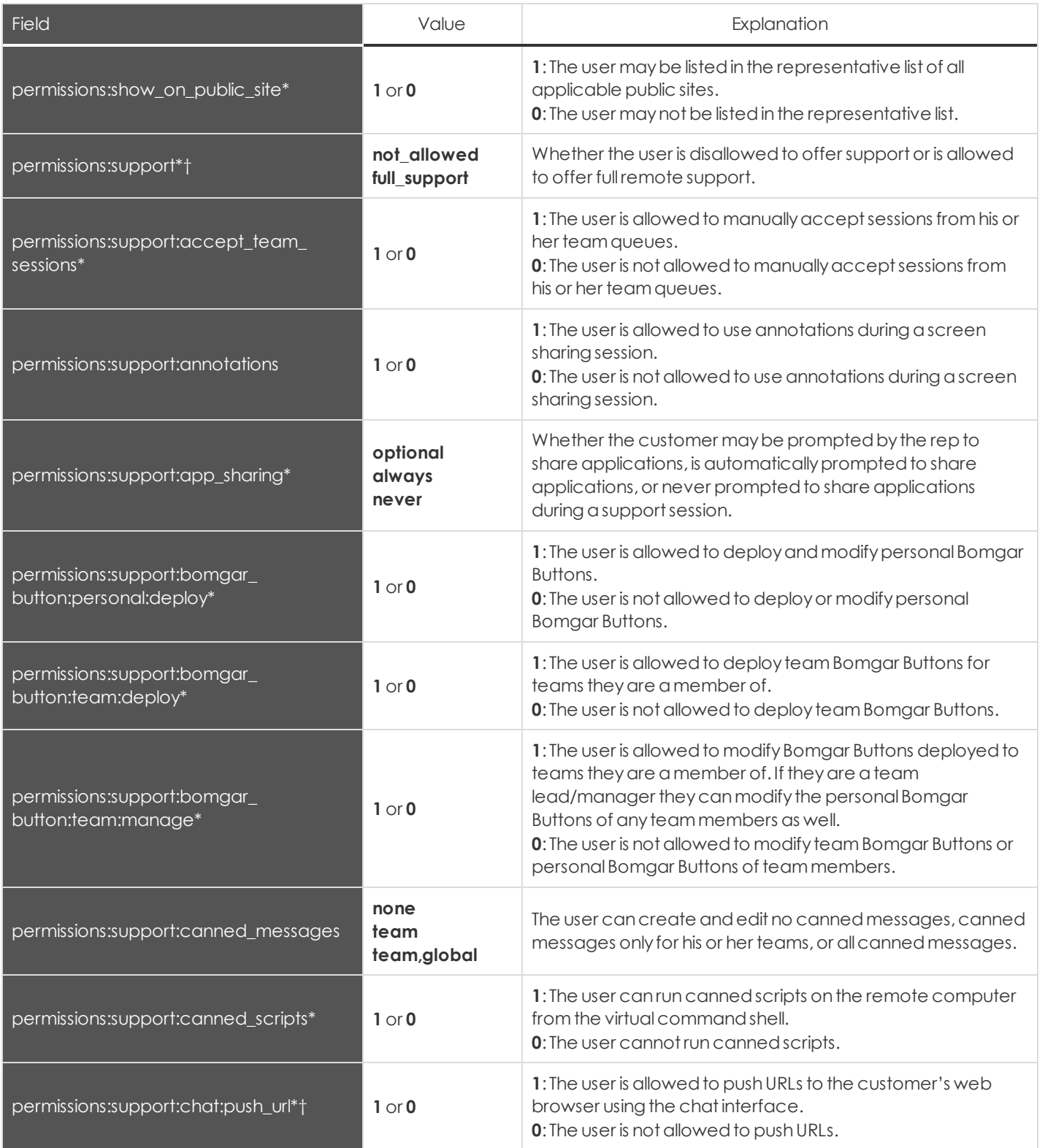

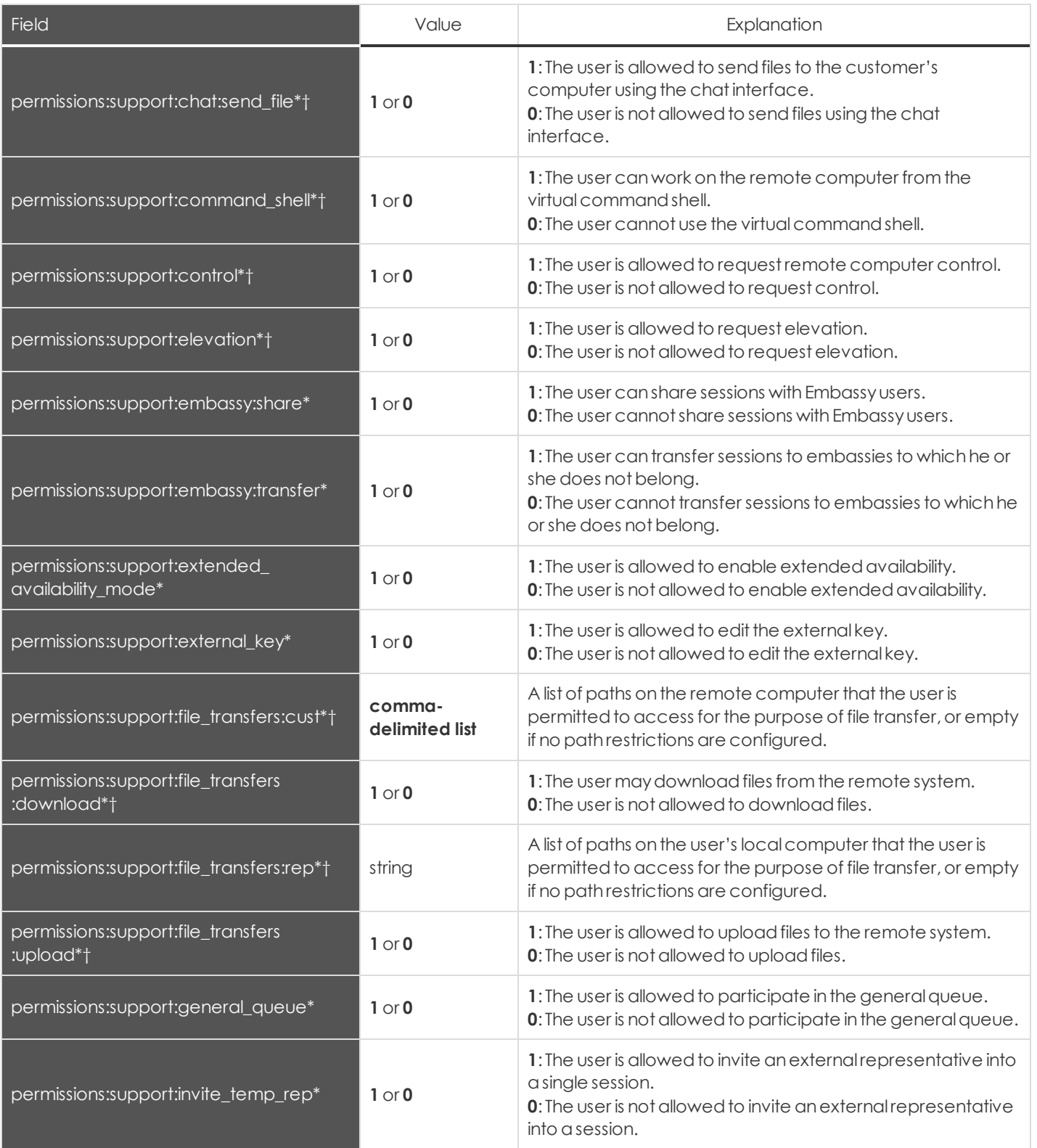

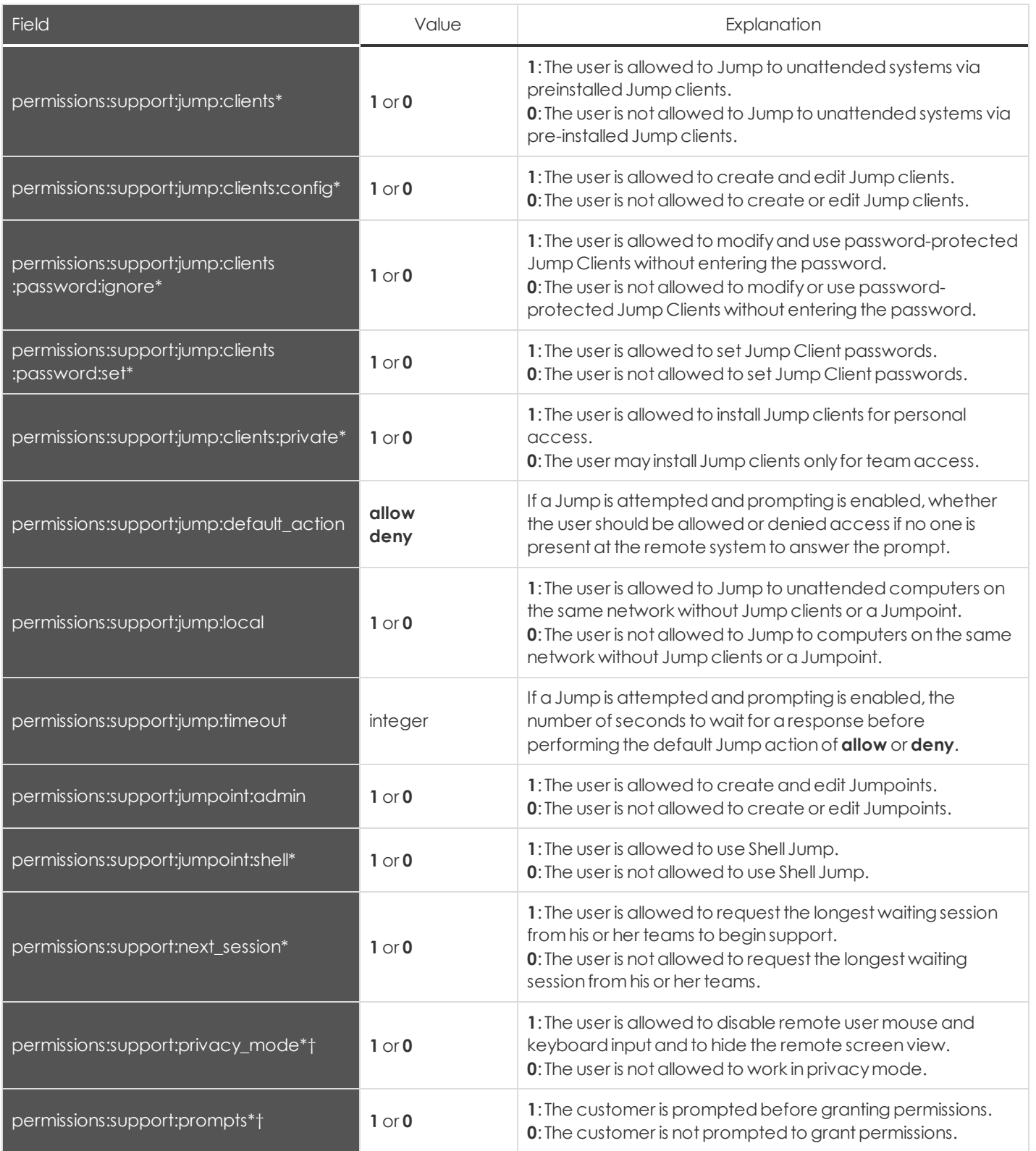

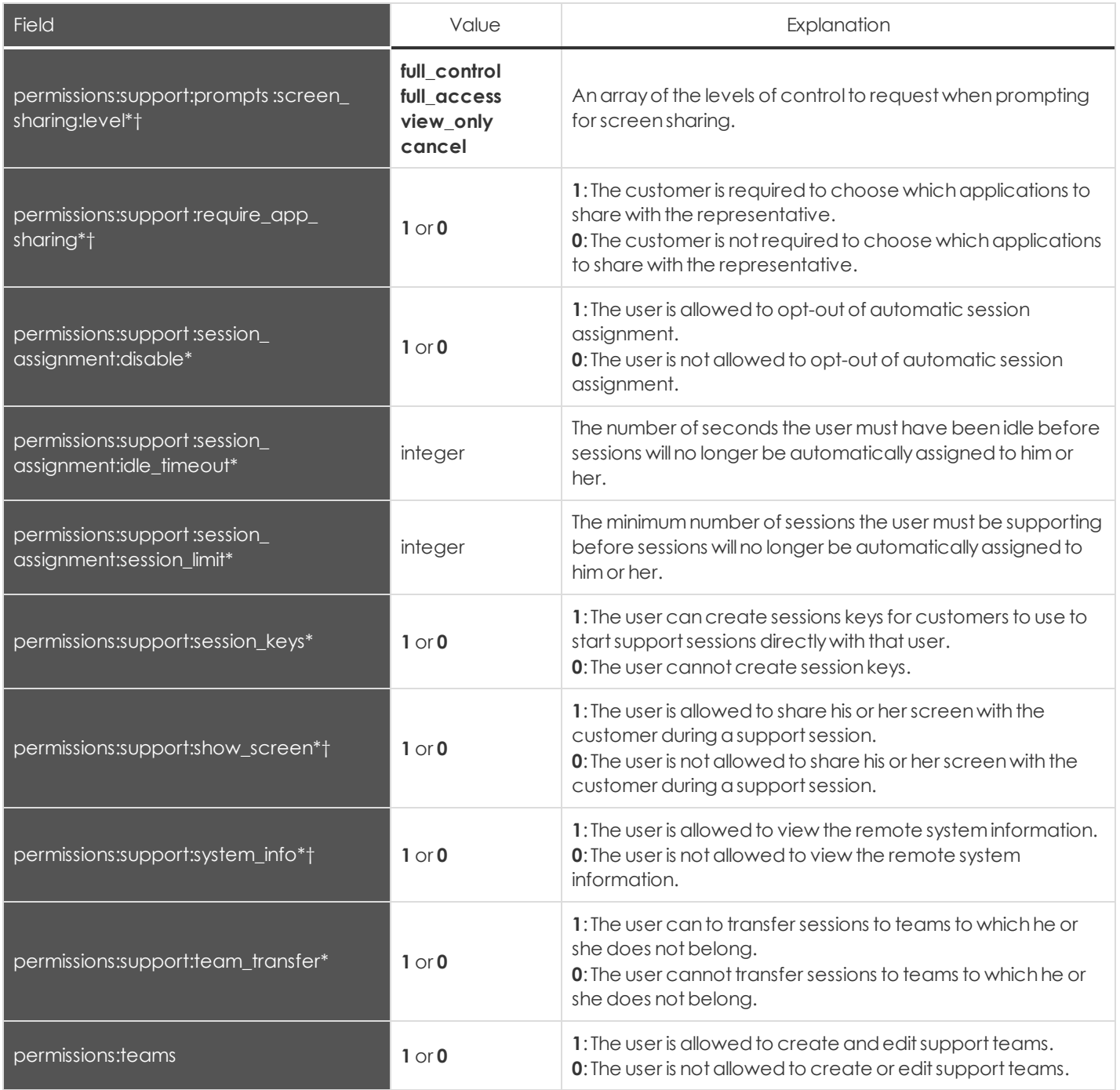

You can configure your Bomgar Appliance to send these log message to an existing syslog server. Bomgar Appliance logs are sent using the **local0**facility.

For more information on Bomgar administration, visit [www.bomgar.com/documentation.](http://www.bomgar.com/documentation)

### <span id="page-38-0"></span>**Public Site Address Fields**

These fields applyto **public\_site\_address\_added** and**public\_site\_address\_removed** events.

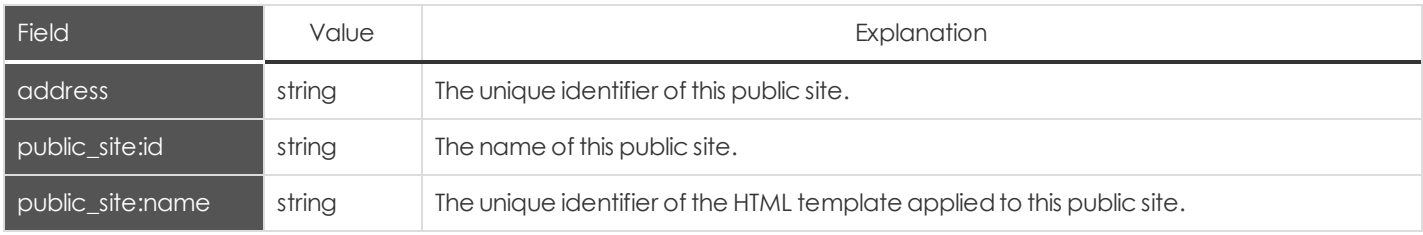

#### <span id="page-38-1"></span>**Public Site Customer Banner Fields**

These fields apply to the following events:

- <sup>l</sup> **public site customer banner reverted to factory default**
- <sup>l</sup> **public\_site\_customer\_banner\_uploaded**

#### Fields marked withanasteriskapplyonlyto **public\_site\_customer\_banner\_uploaded** events.

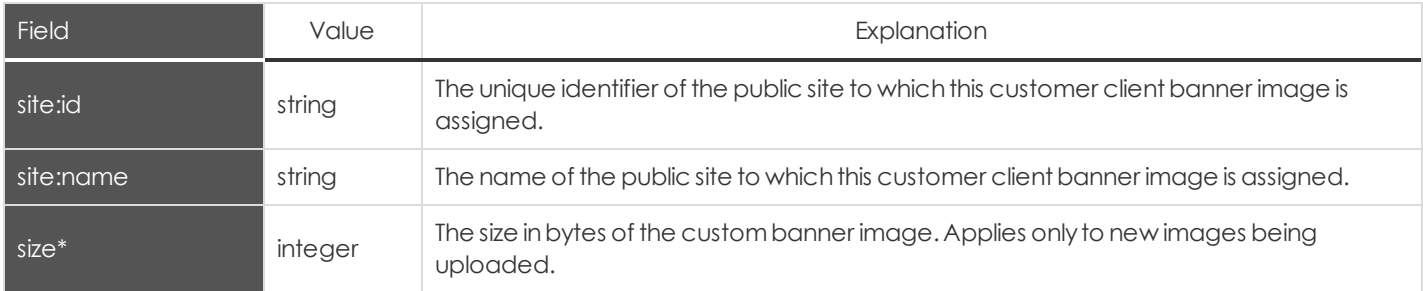

#### <span id="page-38-2"></span>**Public Site Exit Survey Fields**

These fields applyto **public\_site\_exit\_survey\_added** and**public\_site\_exit\_survey\_removed** events.

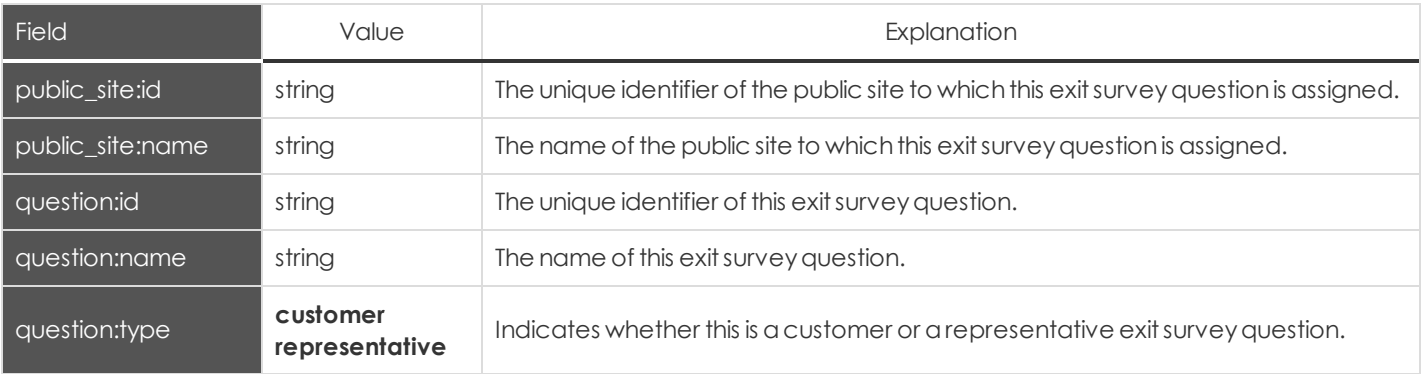

### <span id="page-39-0"></span>**Public Site Fields**

These fields applyto **public\_site\_added**,**public\_site\_changed**,and**public\_site\_removed** events.

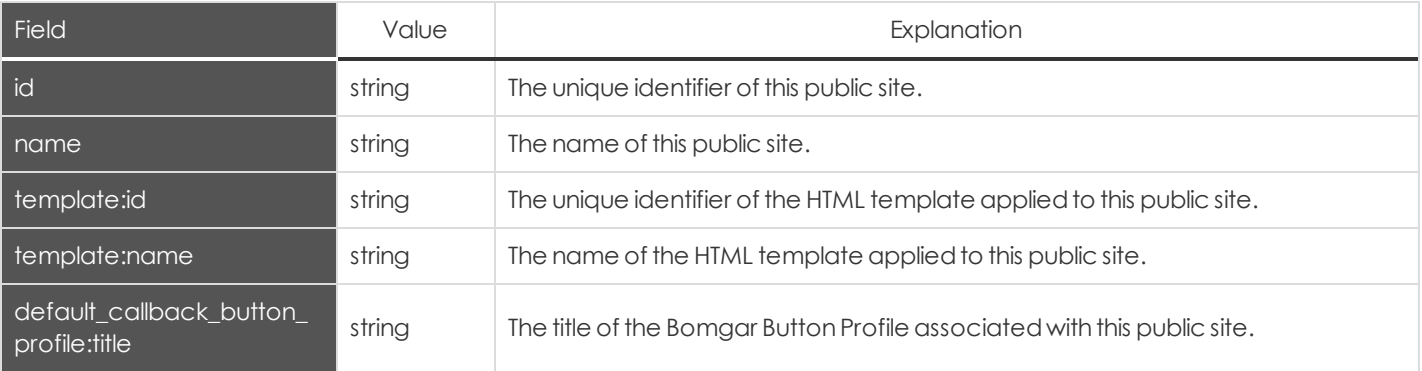

# <span id="page-40-0"></span>**Public Site Setting Fields**

These fields apply to the following events:

- <sup>l</sup> **public\_site\_setting\_added**
- <sup>l</sup> **public\_site\_setting\_changed**

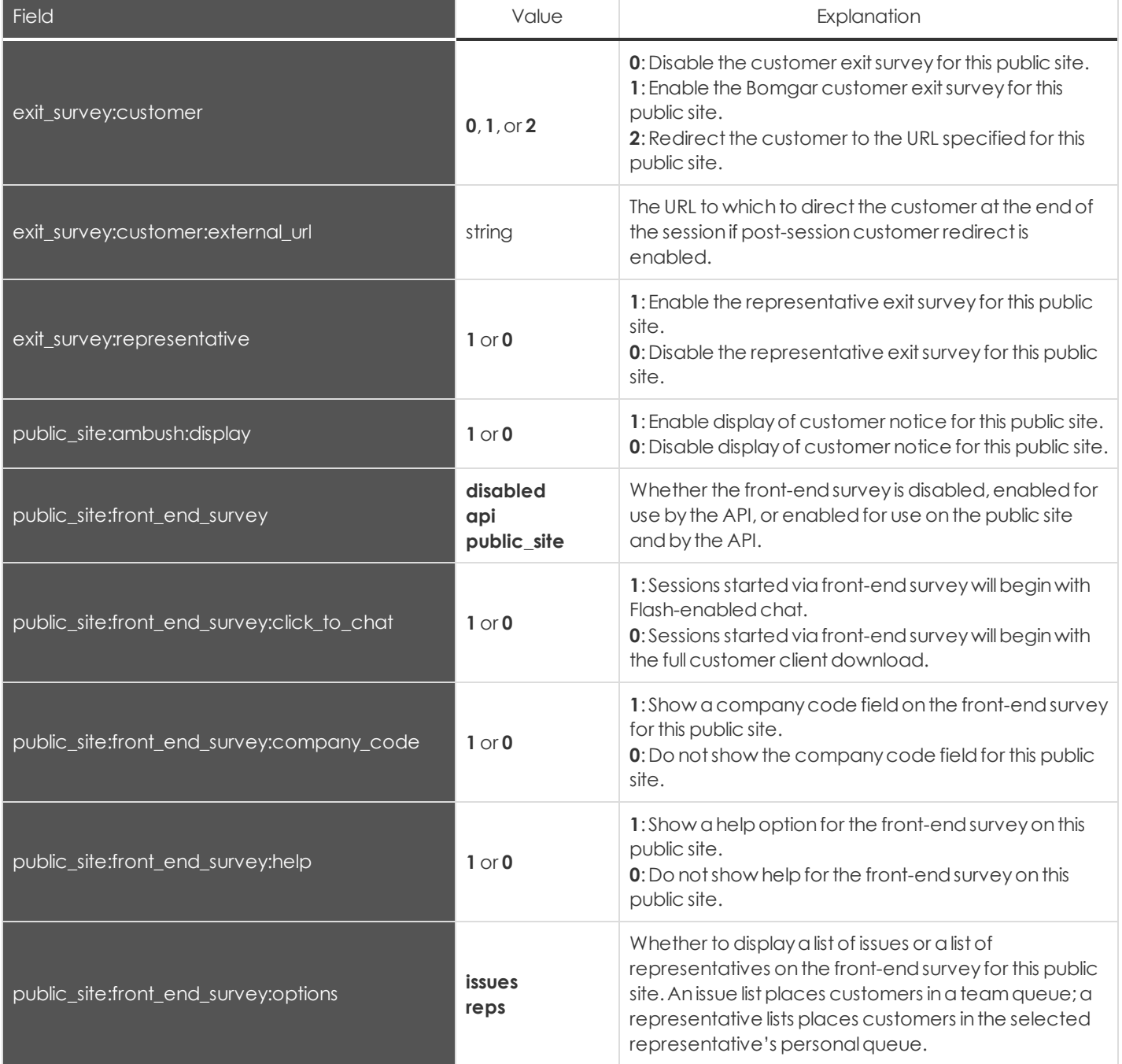

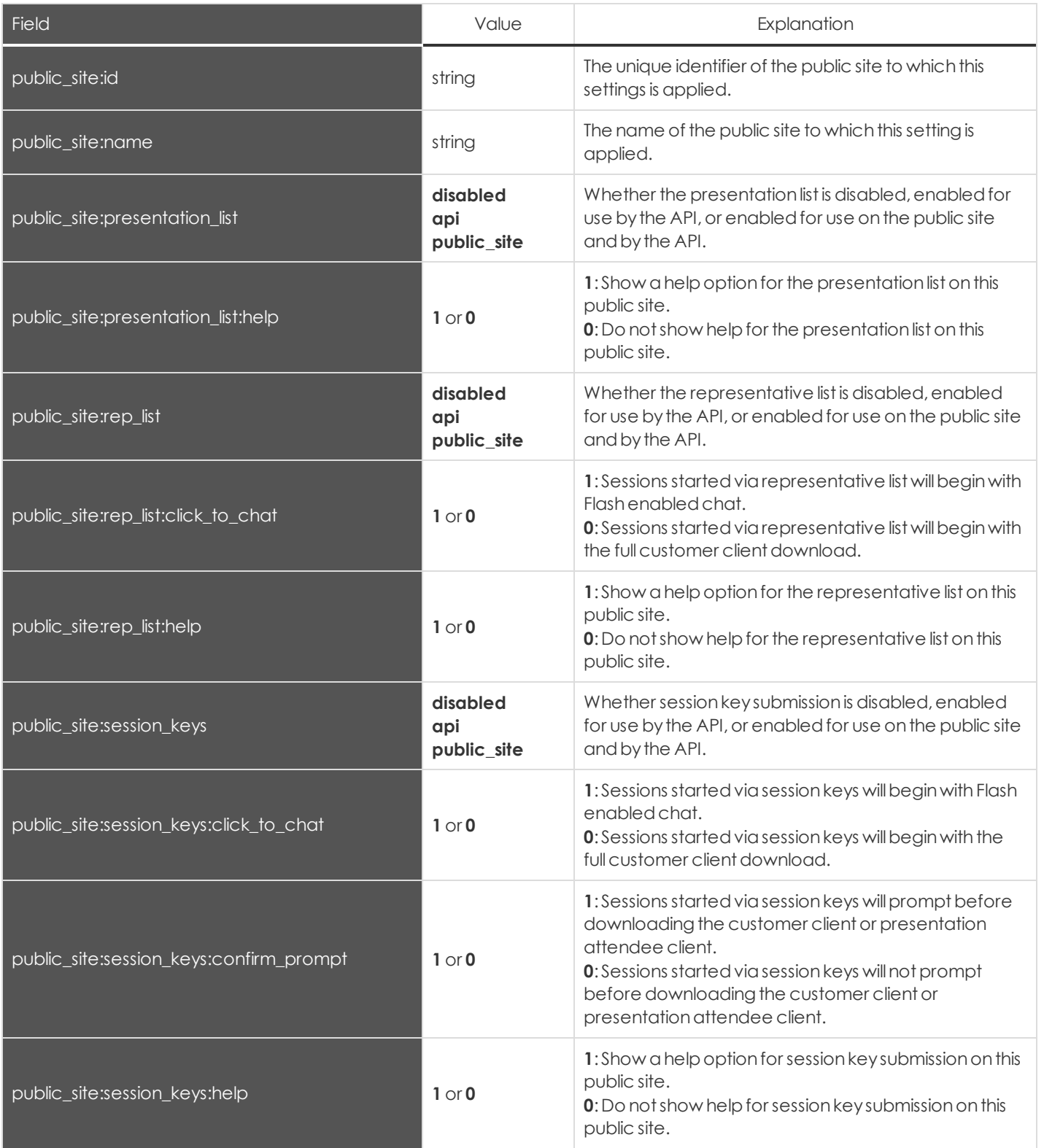

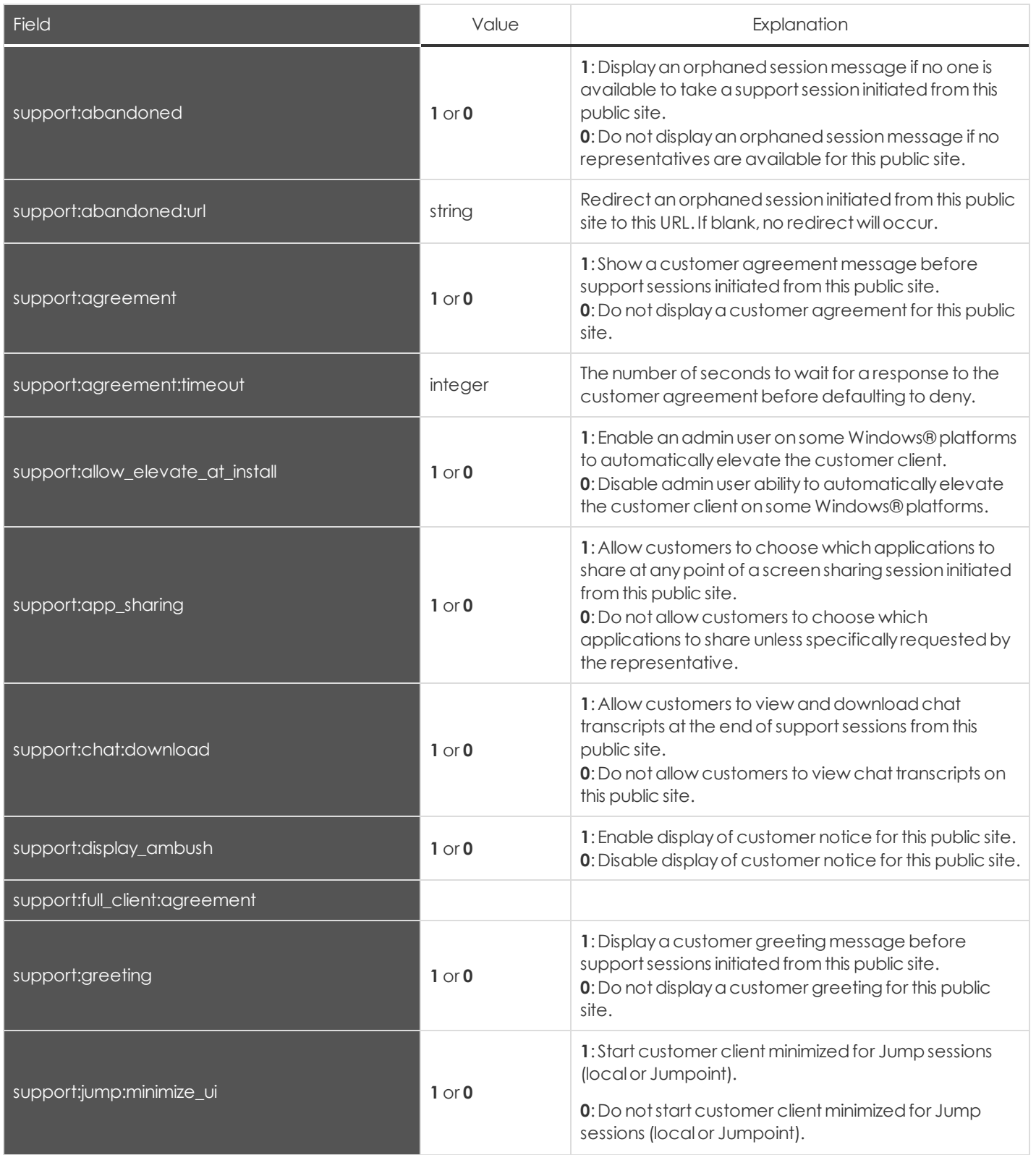

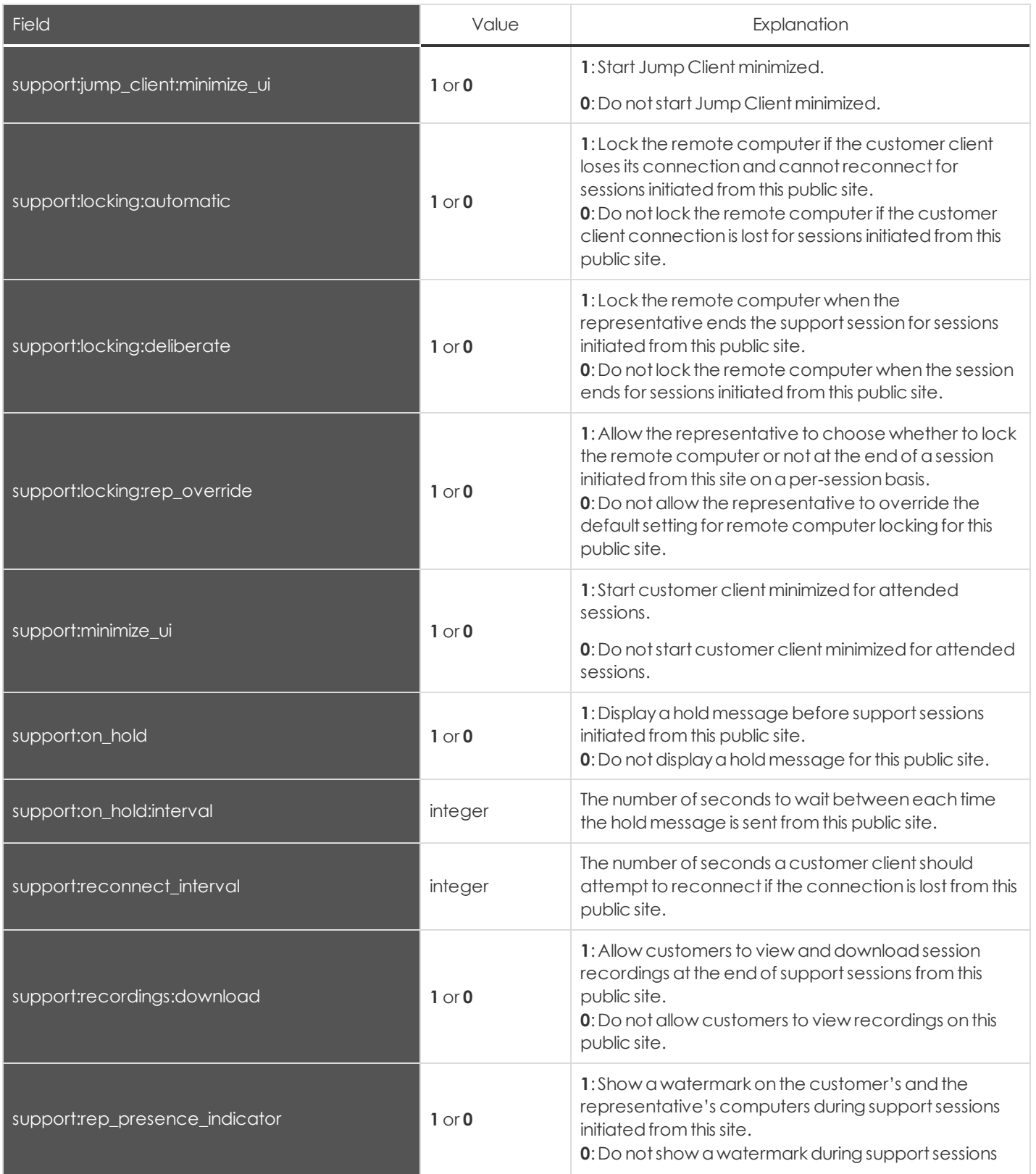

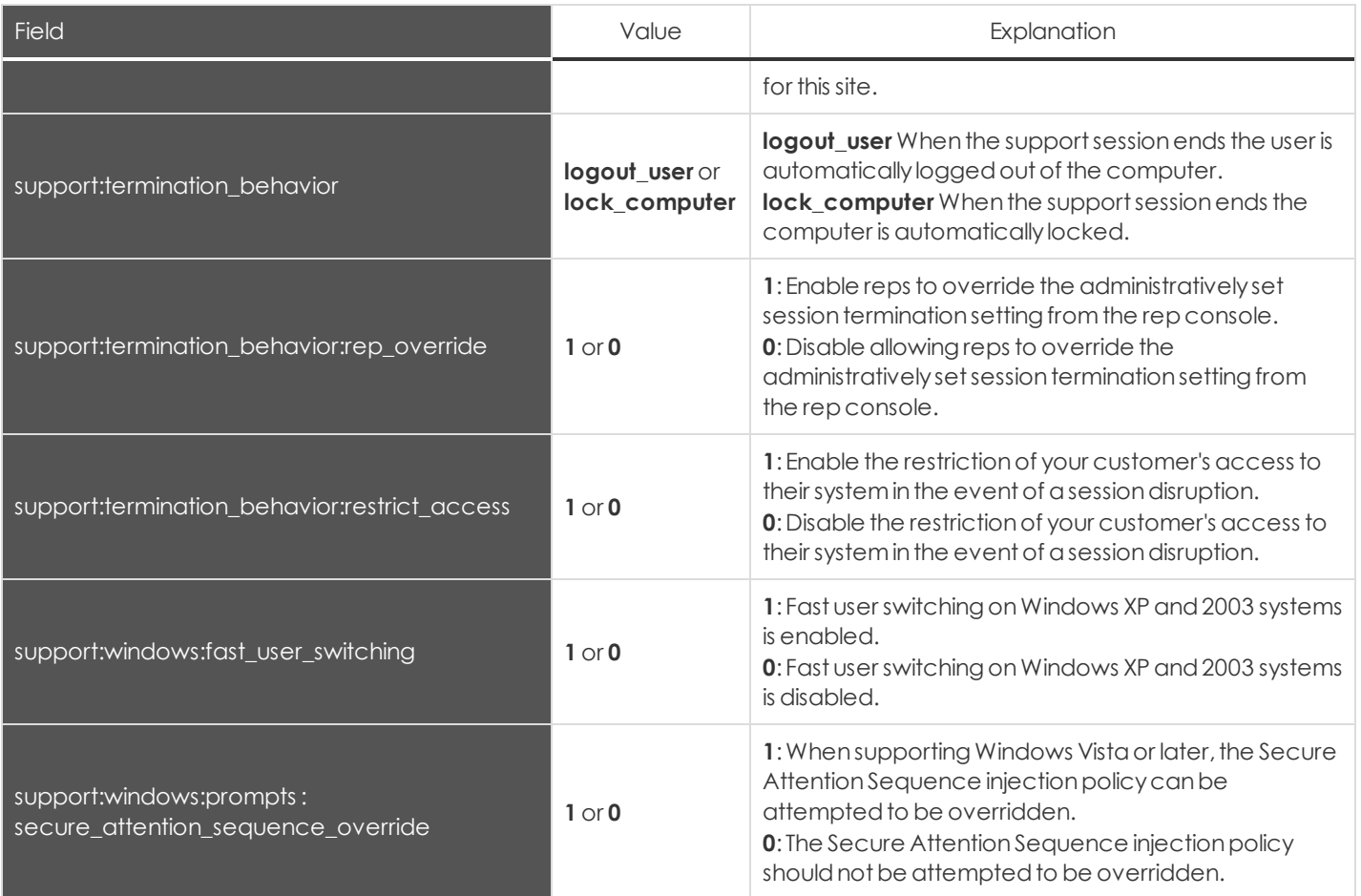

# <span id="page-44-0"></span>**Public Site Team Fields**

These fields applyto **public\_site\_team\_added** and**public\_site\_team\_removed** events.

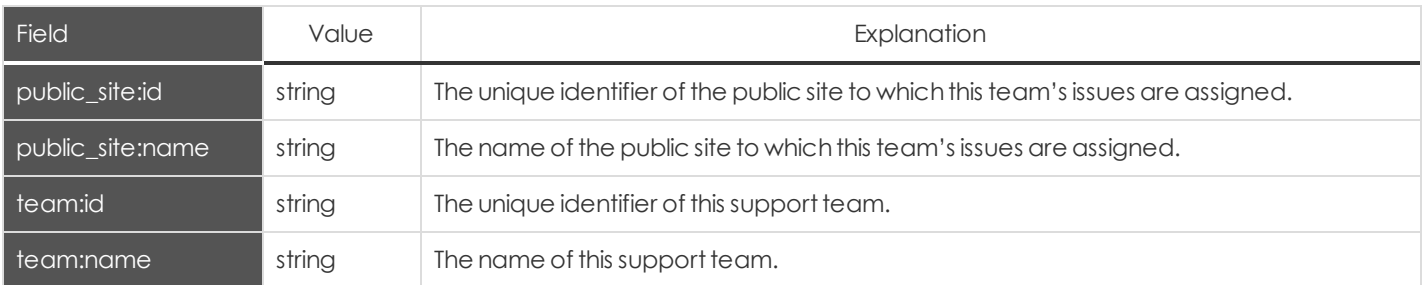

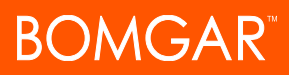

### <span id="page-45-0"></span>**Public Site Template Asset Fields**

These fields apply to the following events:

- <sup>l</sup> **public\_site\_template\_asset\_uploaded**
- <sup>l</sup> **public\_site\_template\_asset\_reverted**

#### Fields marked withanasteriskapplyonlyto **public\_site\_template\_asset\_uploaded** events.

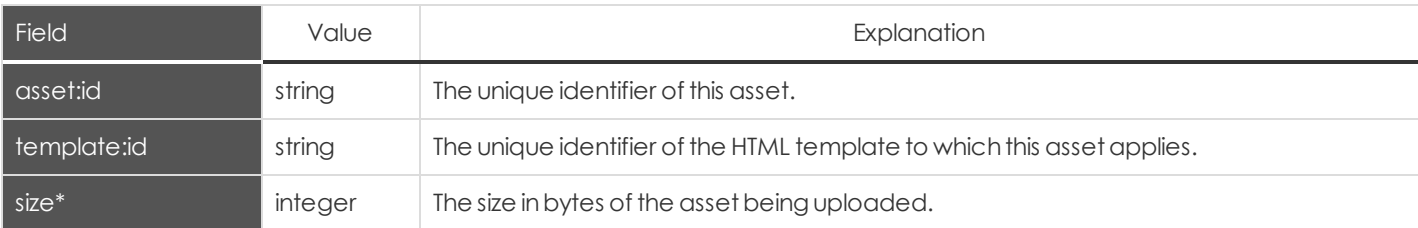

#### <span id="page-45-1"></span>**Public Template Fields**

#### These fields applyto the **public\_template\_deleted** and**public\_template\_written**events.

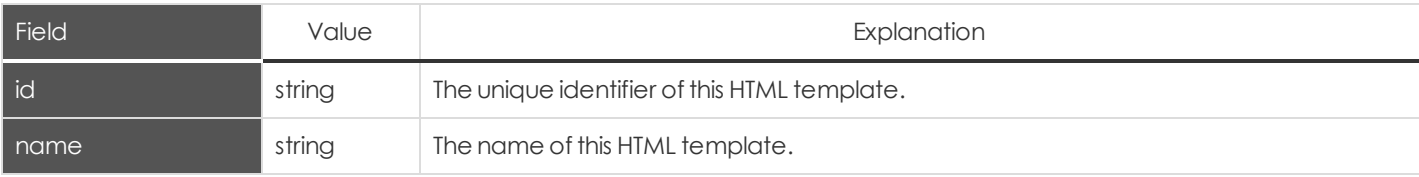

#### <span id="page-45-2"></span>**Rep Console Connection Fields**

#### These fields applyto the **rep\_client\_connection\_terminated** event.

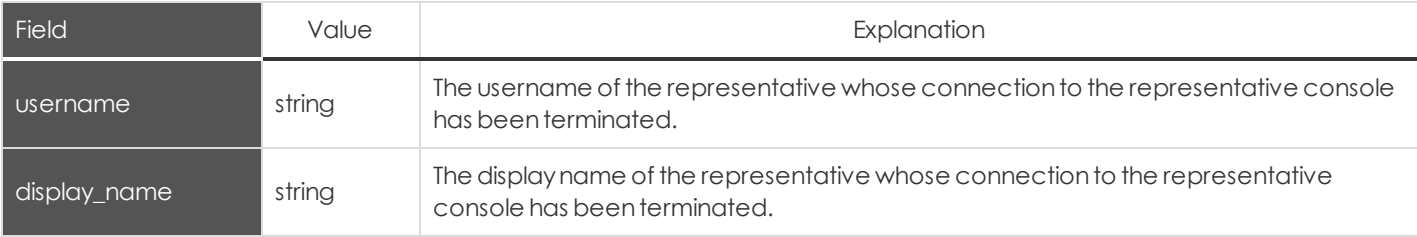

### <span id="page-46-0"></span>**Rep Invite Fields**

These fields apply to the following events:

- <sup>l</sup> **rep\_invite\_added**
- <sup>l</sup> **rep\_invite\_changed**
- <sup>l</sup> **rep\_invite\_removed**

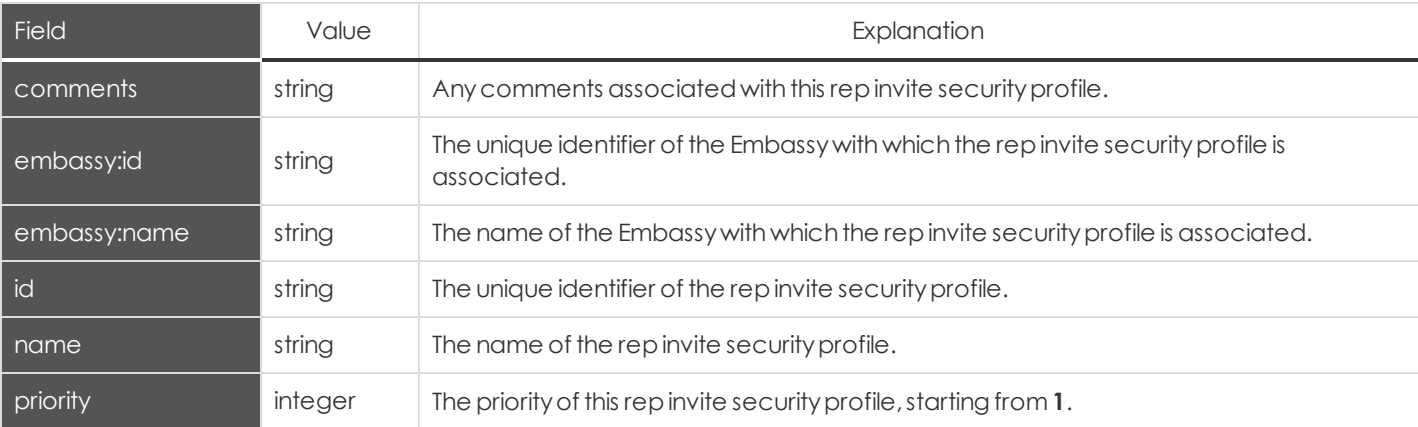

# <span id="page-46-1"></span>**Rep Invite Setting Fields**

These fields apply to the following events:

- <sup>l</sup> **repinvite\_setting\_added**
- <sup>l</sup> **repinvite\_setting\_changed**
- <sup>l</sup> **repinvite\_setting\_removed**

Repinvite settings also include the [permissions](#page-33-0) fields detailed elsewhere.

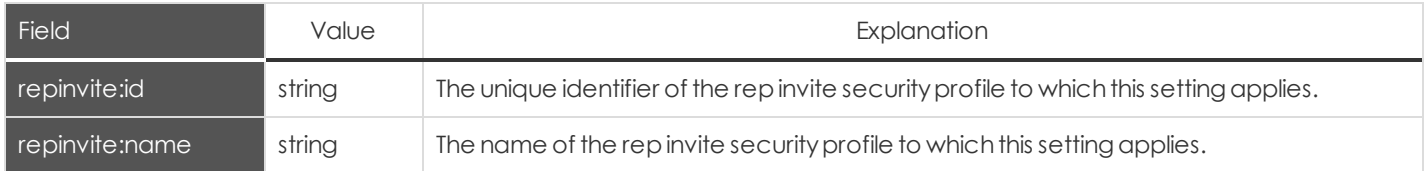

### <span id="page-47-0"></span>**Report Fields**

These fields apply to the following events:

- <sup>l</sup> **presentation\_session\_report\_generated**
- <sup>l</sup> **presentation\_session\_detail\_generated**
- <sup>l</sup> **sdcust\_exit\_survey\_report\_generated**
- <sup>l</sup> **sdrep\_exit\_survey\_report\_generated**
- <sup>l</sup> **support\_session\_report\_generated**
- <sup>l</sup> **support\_session\_detail\_generated**
- <sup>l</sup> **support\_session\_summary\_report\_generated**
- <sup>l</sup> **team\_activity\_report\_generated**

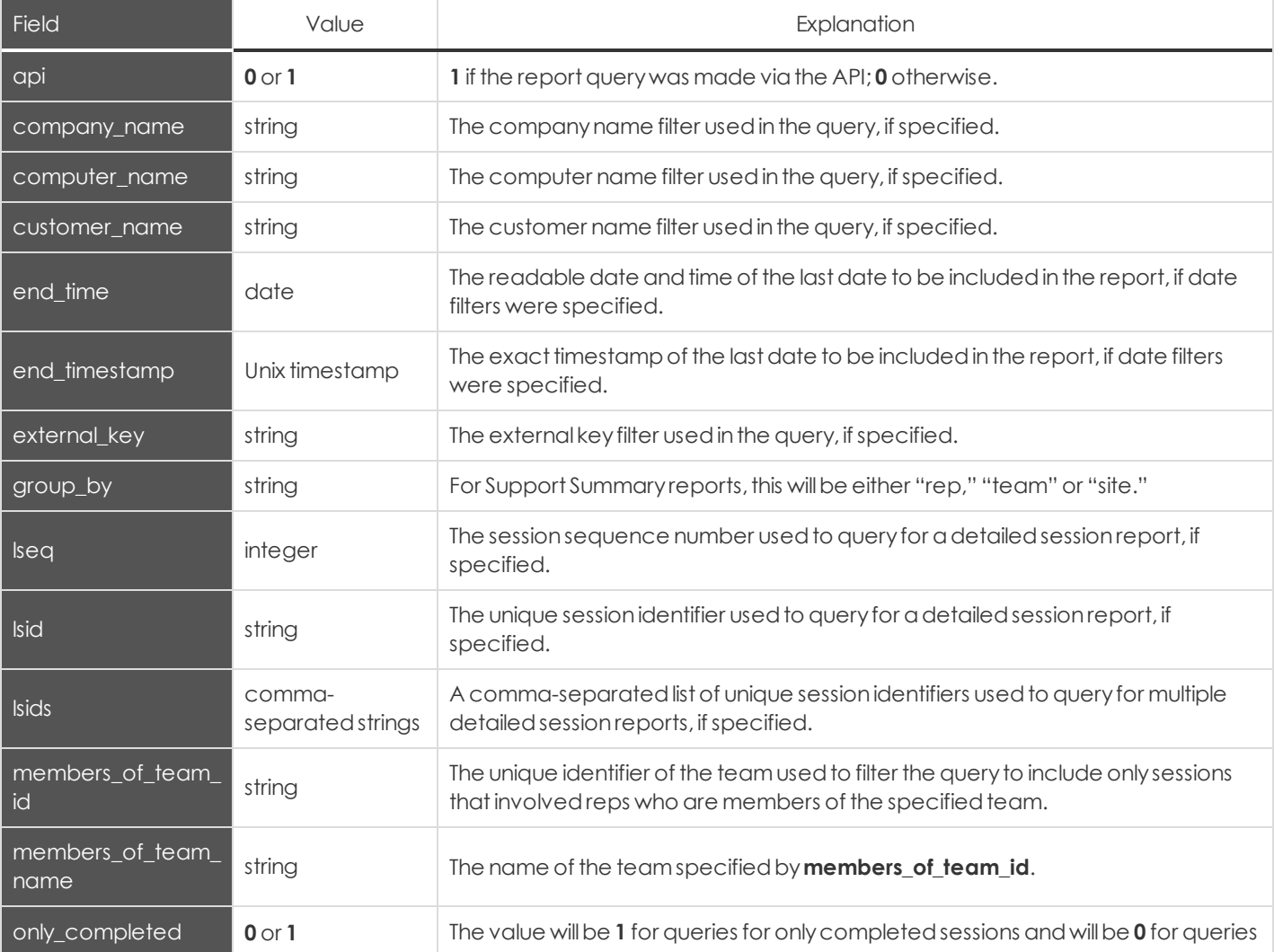

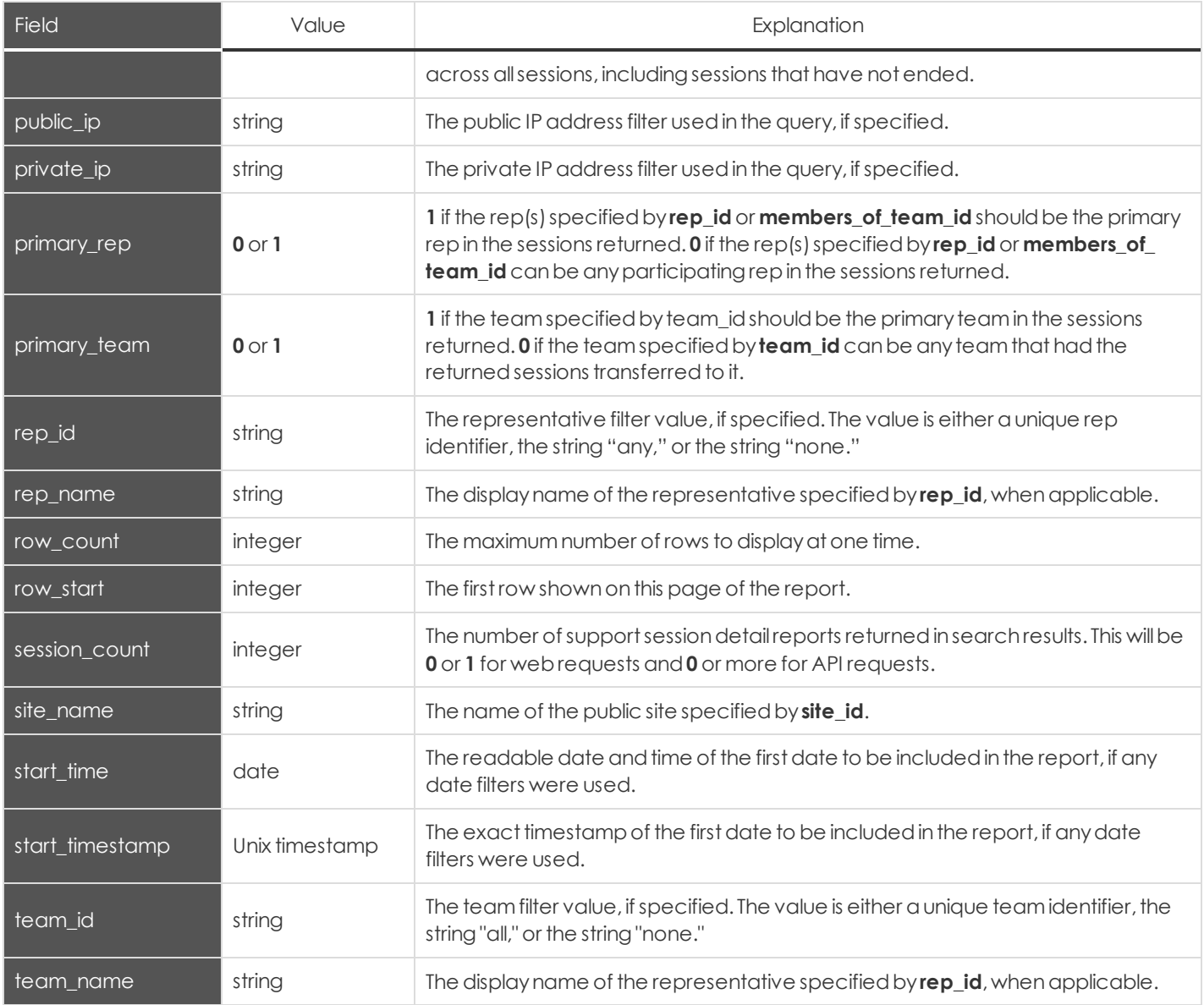

### <span id="page-49-0"></span>**Security Provider Fields**

These fields apply to the following events:

#### **security\_provider\_added**

#### **security\_provider\_changed**

#### **security\_provider\_removed**

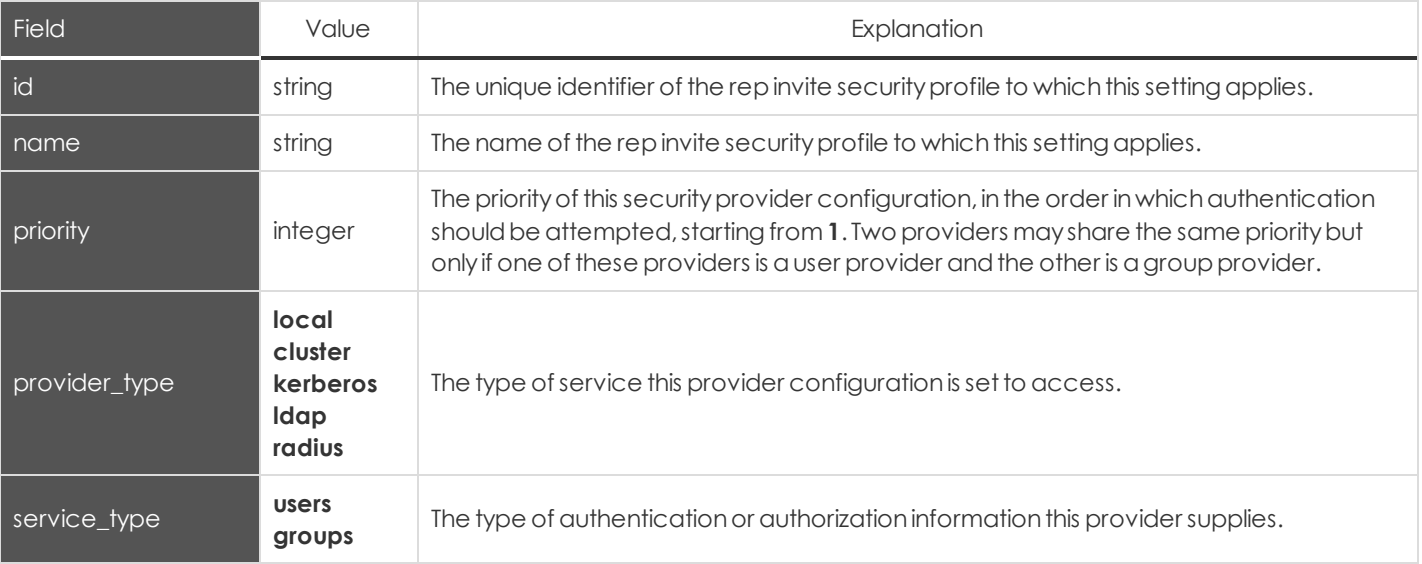

# <span id="page-50-0"></span>**Security Provider Setting Fields**

These fields apply to the following events:

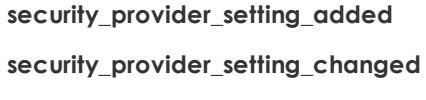

#### **security\_provider\_setting\_removed**

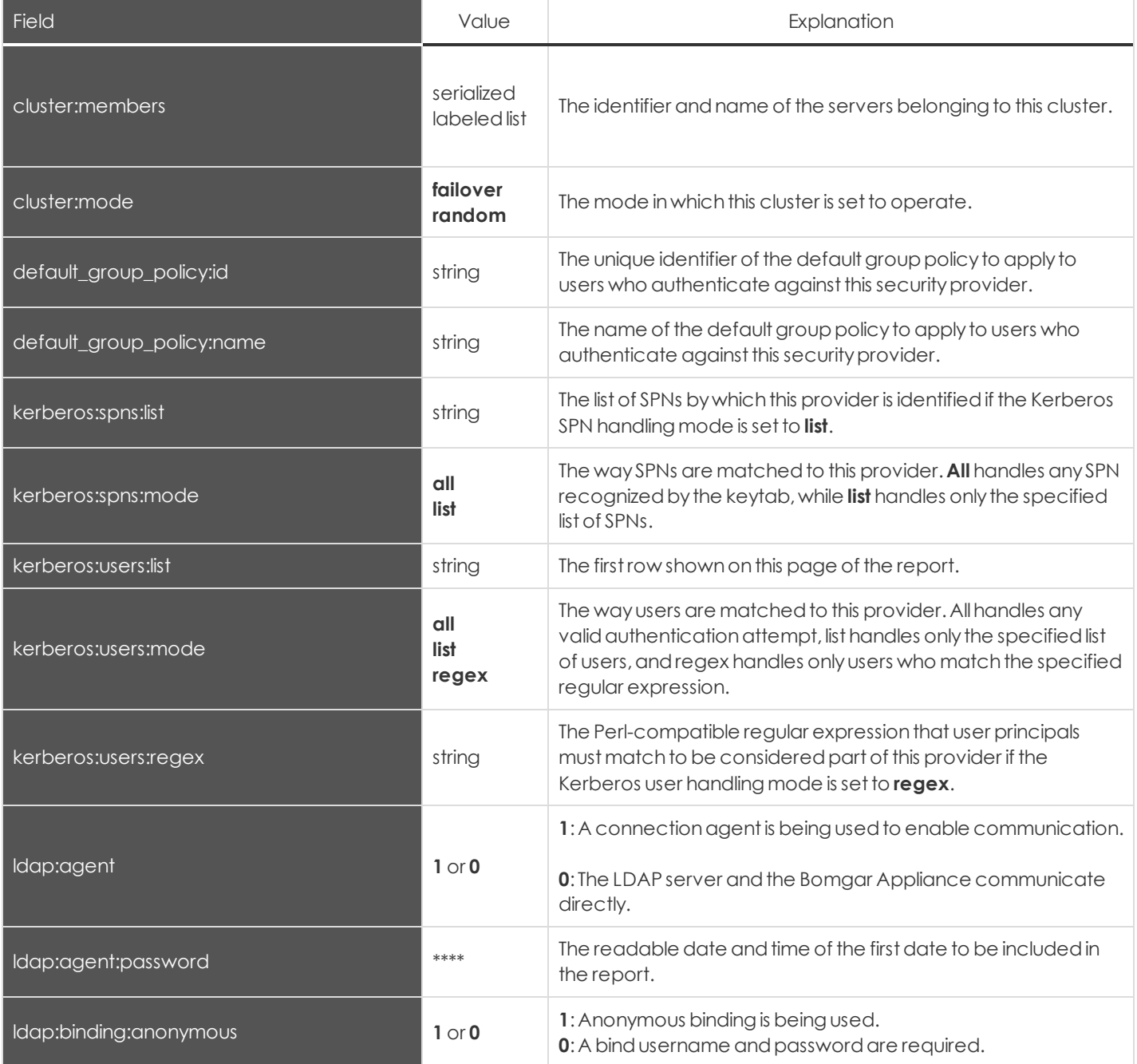

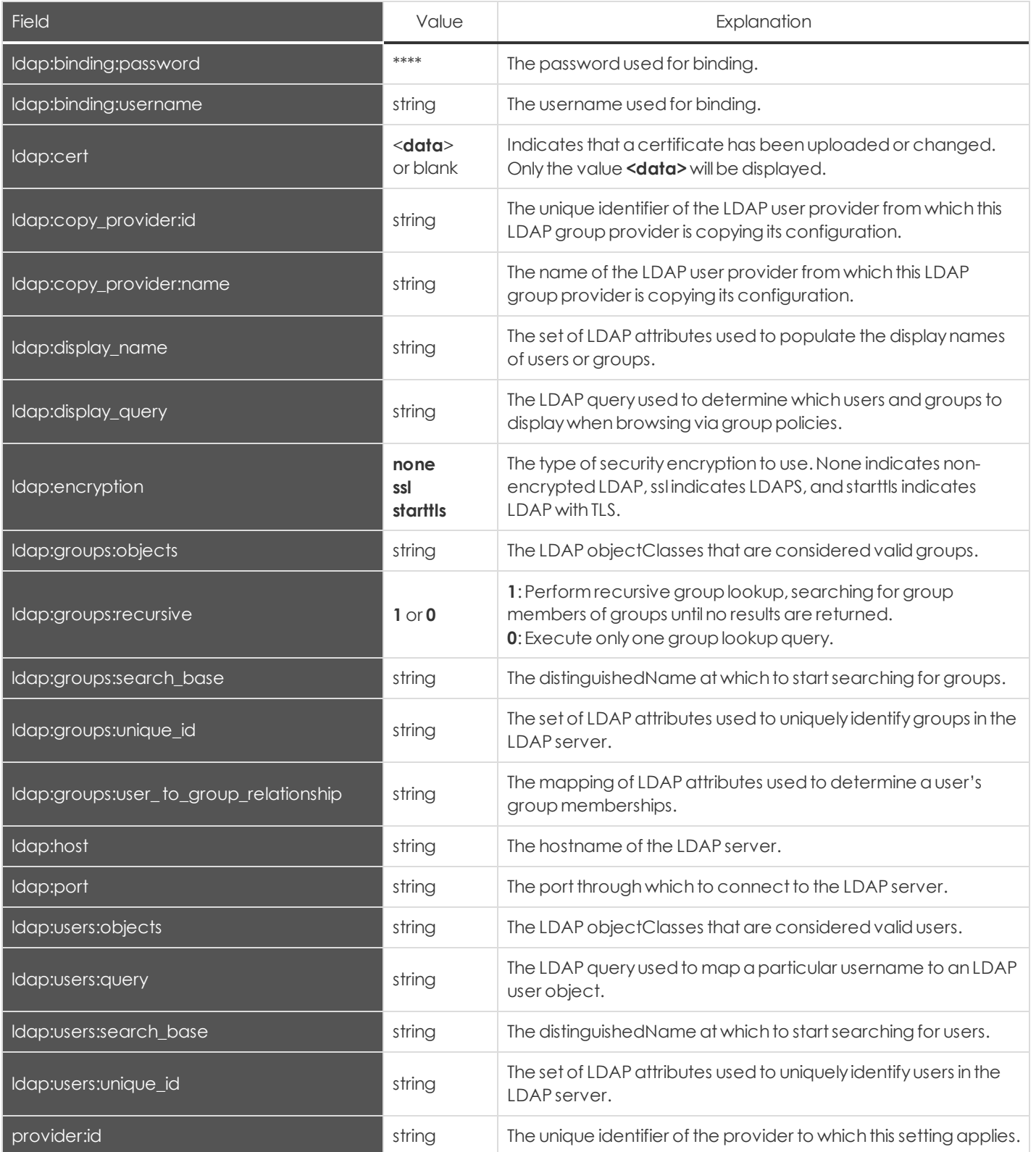

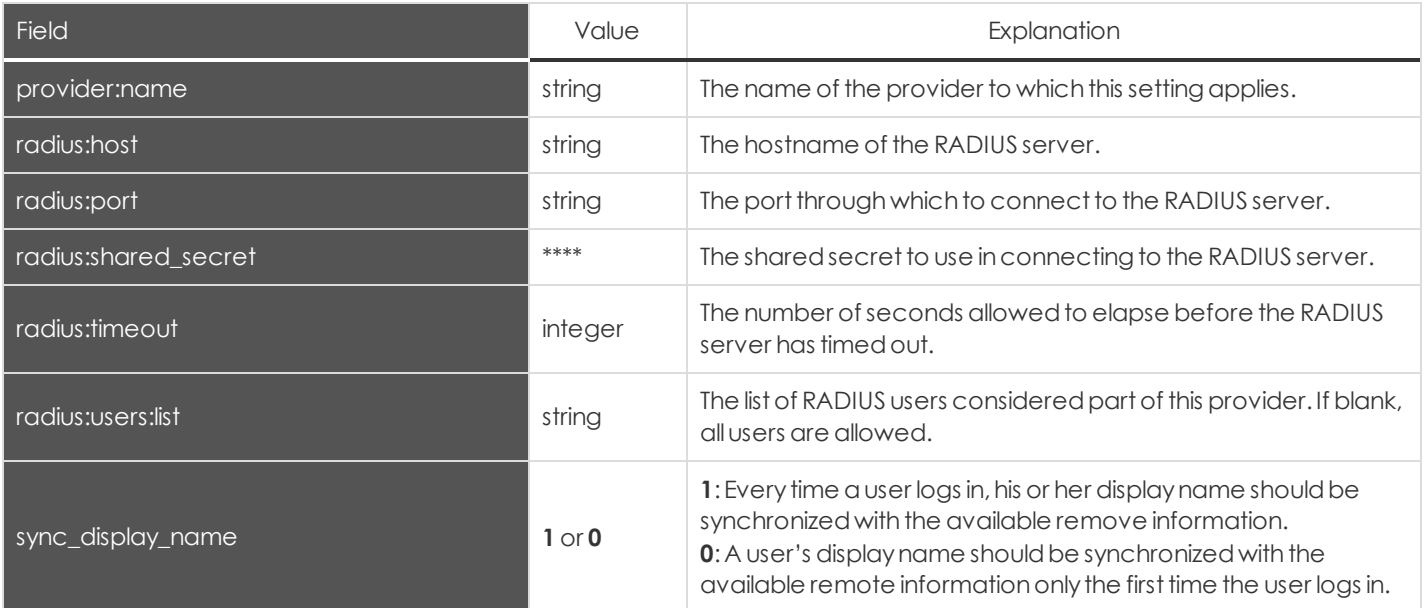

### <span id="page-53-0"></span>**Setting Fields**

These fields applyto the **setting\_added** and**setting\_changed** events.

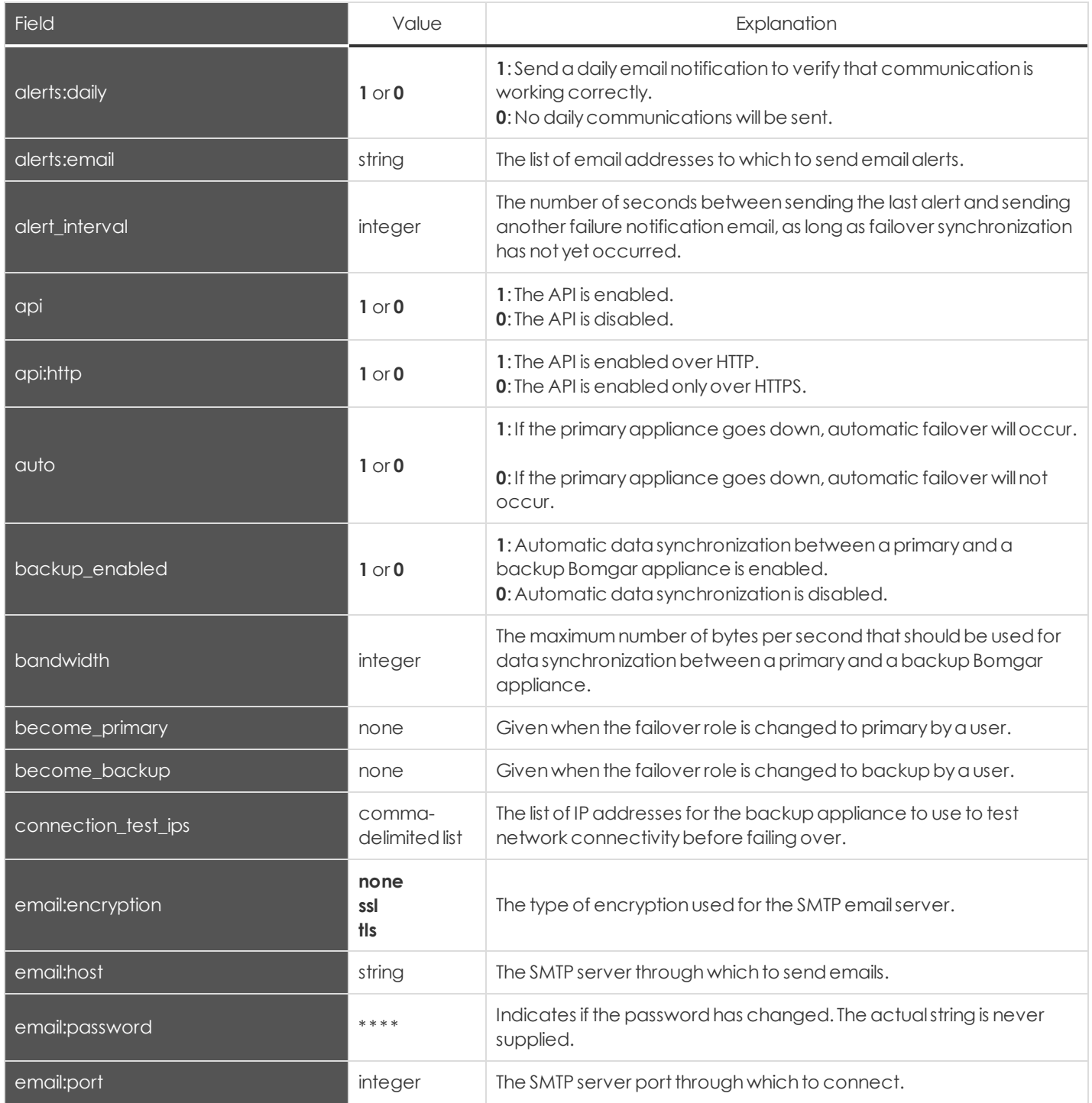

![](_page_54_Picture_565.jpeg)

![](_page_55_Picture_460.jpeg)

![](_page_56_Picture_543.jpeg)

![](_page_57_Picture_593.jpeg)

![](_page_58_Picture_543.jpeg)

![](_page_59_Picture_551.jpeg)

### <span id="page-59-0"></span>**SNMP Fields**

These fields applyto the **SNMP\_changed** event.

![](_page_59_Picture_552.jpeg)

### <span id="page-60-0"></span>**Support Canned Message Fields**

These fields apply to the following events:

#### **support\_canned\_messages\_added**

#### **support\_canned\_messages\_changed**

#### **support\_canned\_messages\_removed**

![](_page_60_Picture_448.jpeg)

#### <span id="page-60-1"></span>**Support Team Fields**

These fields apply to the following events:

**support\_team\_added**

**support\_team\_changed**

**support\_team\_removed**

![](_page_60_Picture_449.jpeg)

# <span id="page-61-0"></span>**Support Team Issue Fields**

These fields applyto the **support\_team\_issue\_added** and**support\_team\_issue\_removed** events.

![](_page_61_Picture_336.jpeg)

### <span id="page-61-1"></span>**Support Team Member Fields**

These fields applyto the **support\_team\_member\_added**, **support\_team\_member\_changed**,and**support\_team\_member\_ removed** events.

![](_page_61_Picture_337.jpeg)

# <span id="page-62-0"></span>**User Fields**

These fields applyto the **embassy\_member\_added**,**embassy\_member\_changed**,**embassy\_member\_removed**,**user\_** added, user\_changed, and user\_removed events. User settings also include the [permissions](#page-33-0) fields detailed elsewhere.

![](_page_62_Picture_566.jpeg)

![](_page_63_Picture_156.jpeg)